UNIVERSIDADE FEDERAL DE SANTA MARIA CENTRO DE TÉCNOLOGIA PROGRAMA DE BACHAREL EM ENGENHARIA ELÉTRICA

Gustavo Piske Fenner

# **POTENCIALIZANDO A MOBILIDADE SUSTENTÁVEL: PROJETO DE ESTAÇÕES DE RECARGA DE VEÍCULOS ELÉTRICOS COM COMUNICAÇÃO OCPP**

Santa Maria, RS 2023

Gustavo Piske Fenner

## **POTENCIALIZANDO A MOBILIDADE SUSTENTÁVEL: PROJETO DE ESTAÇÕES DE RECARGA DE VEÍCULOS ELÉTRICOS COM COMUNICAÇÃO OCPP**

Trabalho de Conclusão de Curso apresentado ao Programa de Bacharel em Engenharia Elétrica, Área de Concentração em Área de concentração do CNPq, da Universidade Federal de Santa Maria (UFSM, RS), como requisito parcial para obtenção do grau de **Engenheiro Eletricista**. Defesa realizada por videoconferência.

Orientadora: Prof.ª Luciane Neves Canha

Santa Maria, RS 2023

**Gustavo Piske Fenner**

## **POTENCIALIZANDO A MOBILIDADE SUSTENTÁVEL: PROJETO DE ESTAÇÕES DE RECARGA DE VEÍCULOS ELÉTRICOS COM COMUNICAÇÃO OCPP**

Trabalho de Conclusão de Curso apresentado ao Programa de Bacharel em Engenharia Elétrica, Área de Concentração em Área de concentração do CNPq, da Universidade Federal de Santa Maria (UFSM, RS), como requisito parcial para obtenção do grau de **Engenheiro Eletricista**.

**Aprovado em 8 de agosto de 2023:**

**Luciane Neves Canha, Dra. (UFSM) (Presidenta/Orientadora)**

**Wagner Da Silva Brignol, Dr. (UFSM) (videoconferência)**

**Zeno Iensen Nadal, Me. (UTFPR) (videoconferência)**

Santa Maria, RS 2023

## **RESUMO**

# **POTENCIALIZANDO A MOBILIDADE SUSTENTÁVEL: PROJETO DE ESTAÇÕES DE RECARGA DE VEÍCULOS ELÉTRICOS COM COMUNICAÇÃO OCPP**

# AUTOR: Gustavo Piske Fenner Orientadora: Luciane Neves Canha

O trabalho foca na implementação de um sistema de comunicação baseado no padrão OCPP (*Open Charge Point Protocol*) 1.6J em estações de recarga de veículos elétricos, com o objetivo de desenvolver um *setup* de comunicação completo, do veículo ao servidor, e explorar as mensagens OCPP 1.6J para permitir uma comunicação eficiente entre os sistemas. O estudo se concentra na criação de um circuito com ESP32 em *protoboard* para leitura e geração do sinal *Control Pilot*, utilizado para comunicar-se com o veículo elétrico e verificar o correto funcionamento frente aos comandos do CSMS. Ademais, foi implementado um servidor CSMS capaz de se comunicar com o EVSE, catalogar e armazenar informações sobre a recarga e a potência de carregamento reportadas pelo EVSE. Durante a implementação, foram utilizadas soluções prontas como o *SteVe* e a biblioteca Arduino OCPP, fundamentais para o sucesso do projeto. A solução foi completamente funcional e o EVSE desenvolvido é capaz de se comunicar de forma correta com o CSMS e o VE. A implementação do sistema de recarga mostrou-se simples e eficiente, considerando as normas técnicas estabelecidas para a implementação de estações de recarga. O projeto destaca todo o processo de desenvolvimento dos circuitos para a comunicação com o veículo elétrico e medição de potência, descrevendo o projeto e seus resultados. Em suma, o trabalho destaca o potencial das soluções baseadas em OCPP para impulsionar a mobilidade sustentável por meio da construção de estações de recarga de veículos elétricos inteligentes e alinhados com padrões internacionais. O protótipo desenvolvido oferece uma sólida base para futuros estudos e implementações no campo da recarga de veículos elétricos.

**Palavras-chave:** OCPP 1.6. EVSE. Carregador veículo elétrico. ESP32. CSMS. *SteVe*. Gerenciamento de recargas.

# **ABSTRACT**

# **DEVELOPMENT OF A ELECTRIC VEHICLE SUPPLY EQUIPAMENT WITH OCPP COMMUNICATION**

# AUTHOR: Gustavo Piske Fenner ADVISOR: Luciane Neves Canha

The work focuses on the implementation of a communication system based on the OCPP (Open Charge Point Protocol) 1.6J standard in electric vehicle charging stations. The objective is to develop a complete communication setup, from the vehicle to the server, and explore the OCPP 1.6J messages to enable efficient communication between the systems. The study concentrates on creating a circuit with an ESP32 on a *protoboard* for reading and generating the Control Pilot signal, used to communicate with the electric vehicle and verify its correct operation in response to CSMS commands. Additionally, a CSMS server was implemented capable of communicating with the EVSE (Electric Vehicle Supply Equipment), cataloging, and storing information about the charging process and the charging power reported by the EVSE. During the implementation, ready-made solutions such as SteVe and the Arduino OCPP library were used, which were fundamental to the success of the project. The solution was fully functional, and the developed EVSE can communicate correctly with the CSMS and the EV. The charging system implementation proved to be straightforward and efficient, considering the technical standards established for charging station implementation. The project highlights the entire process of circuit development for electric vehicle communication and power measurement, describing the project and its results. In summary, the work emphasizes the potential of OCPP-based solutions to drive sustainable mobility through the construction of intelligent electric vehicle charging stations aligned with international standards. The developed prototype provides a solid foundation for future studies and implementations in the field of electric vehicle charging.

**Keywords:** OCPP 1.6. EVSE. Electric Vehicle Supply Equipment. ESP32. CSMS. SteVe. Charging Station Management System.

## **LISTA DE FIGURAS**

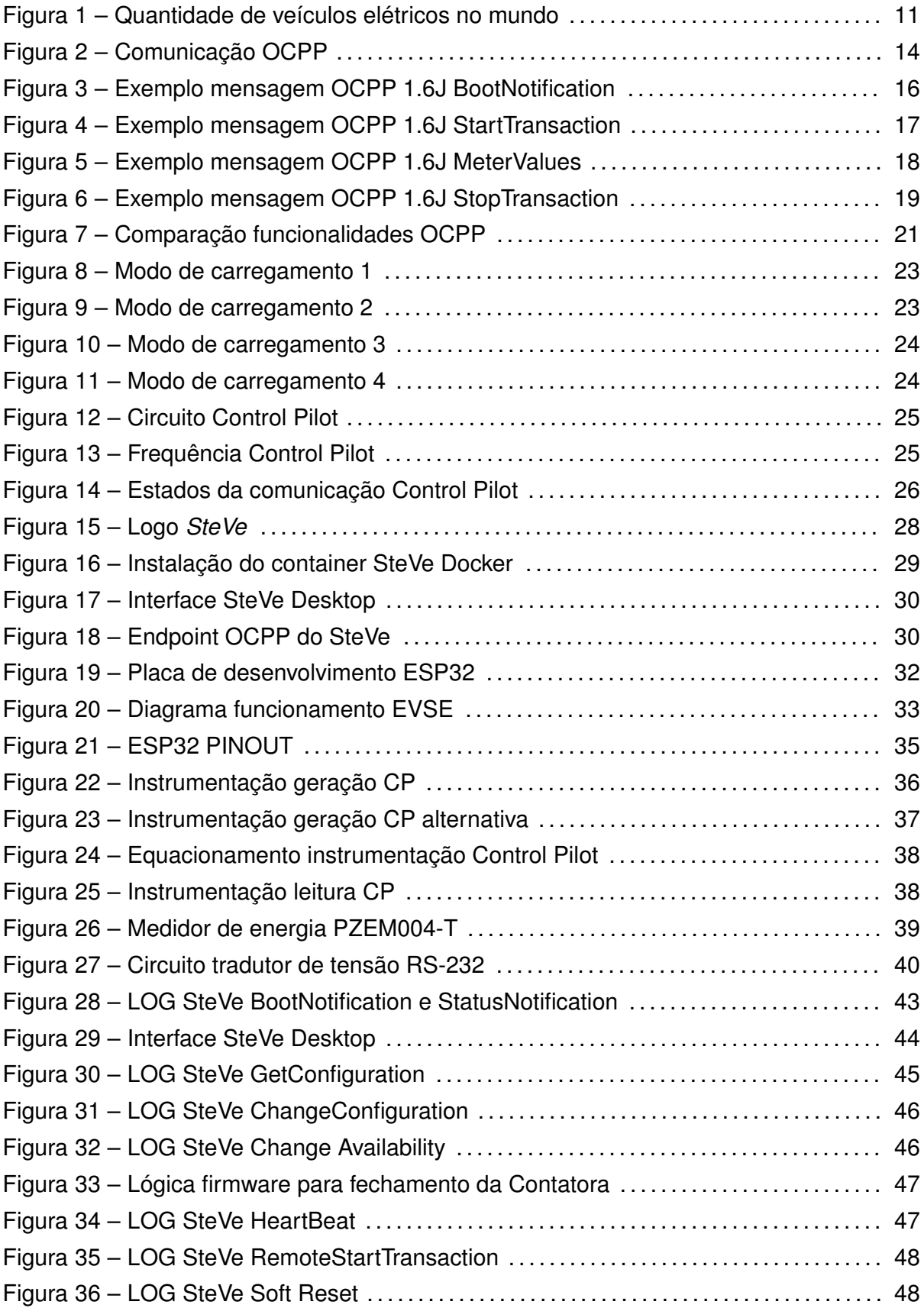

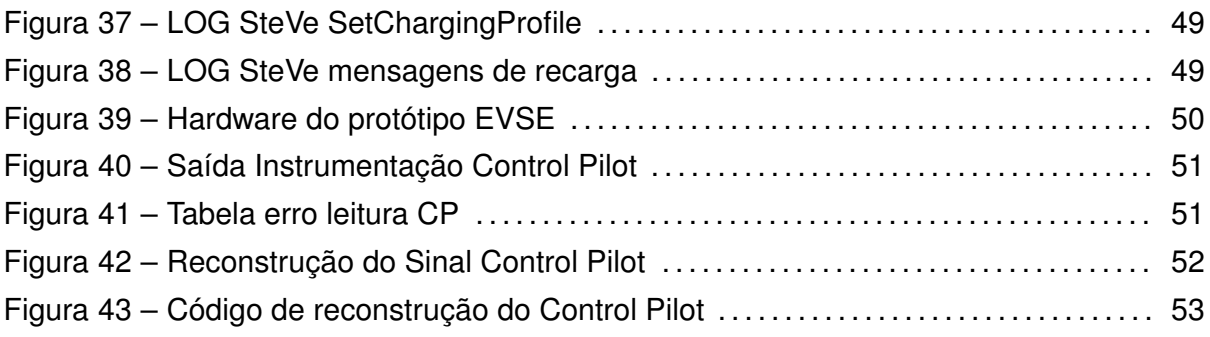

## **LISTA DE ABREVIATURAS**

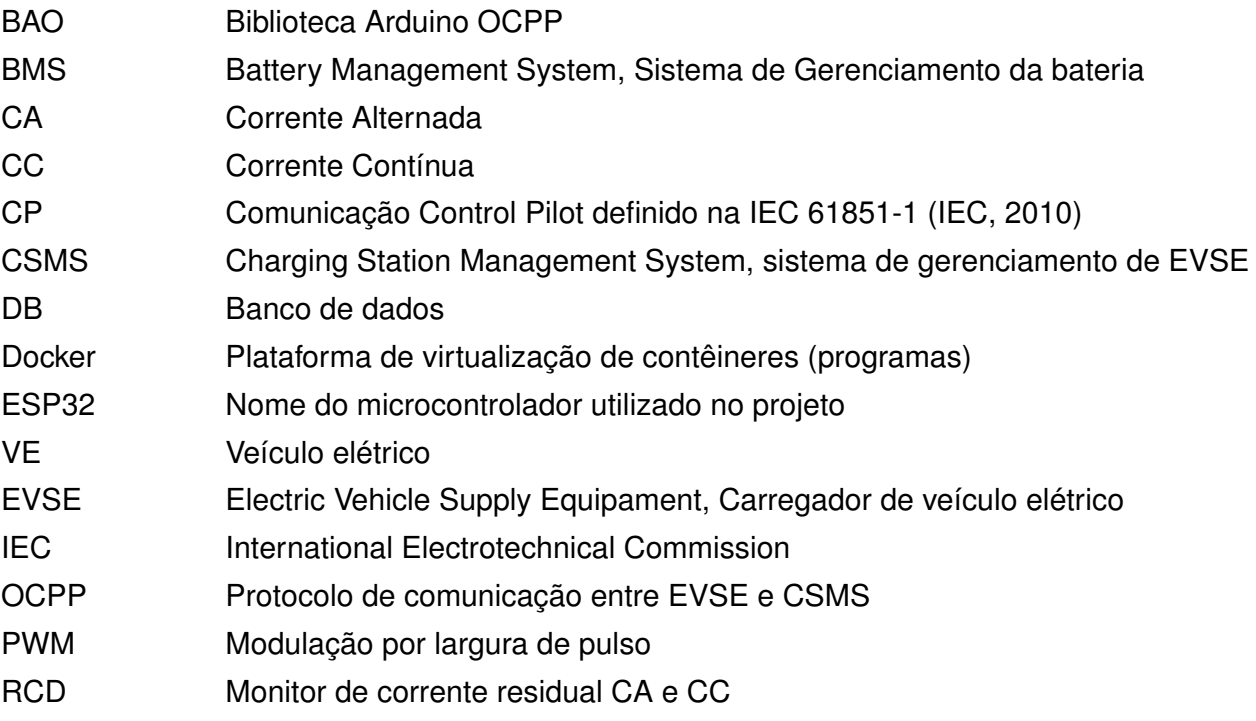

## **LISTA DE SIGLAS**

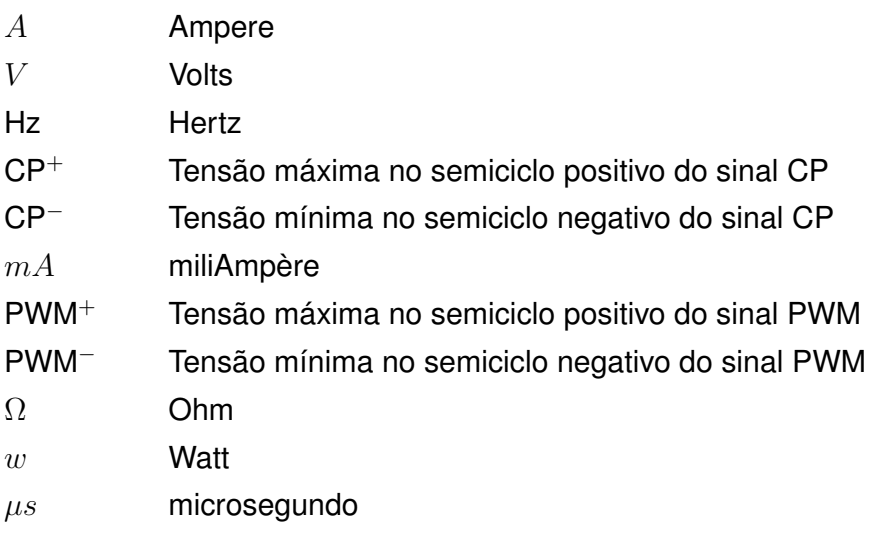

## **SUMÁRIO**

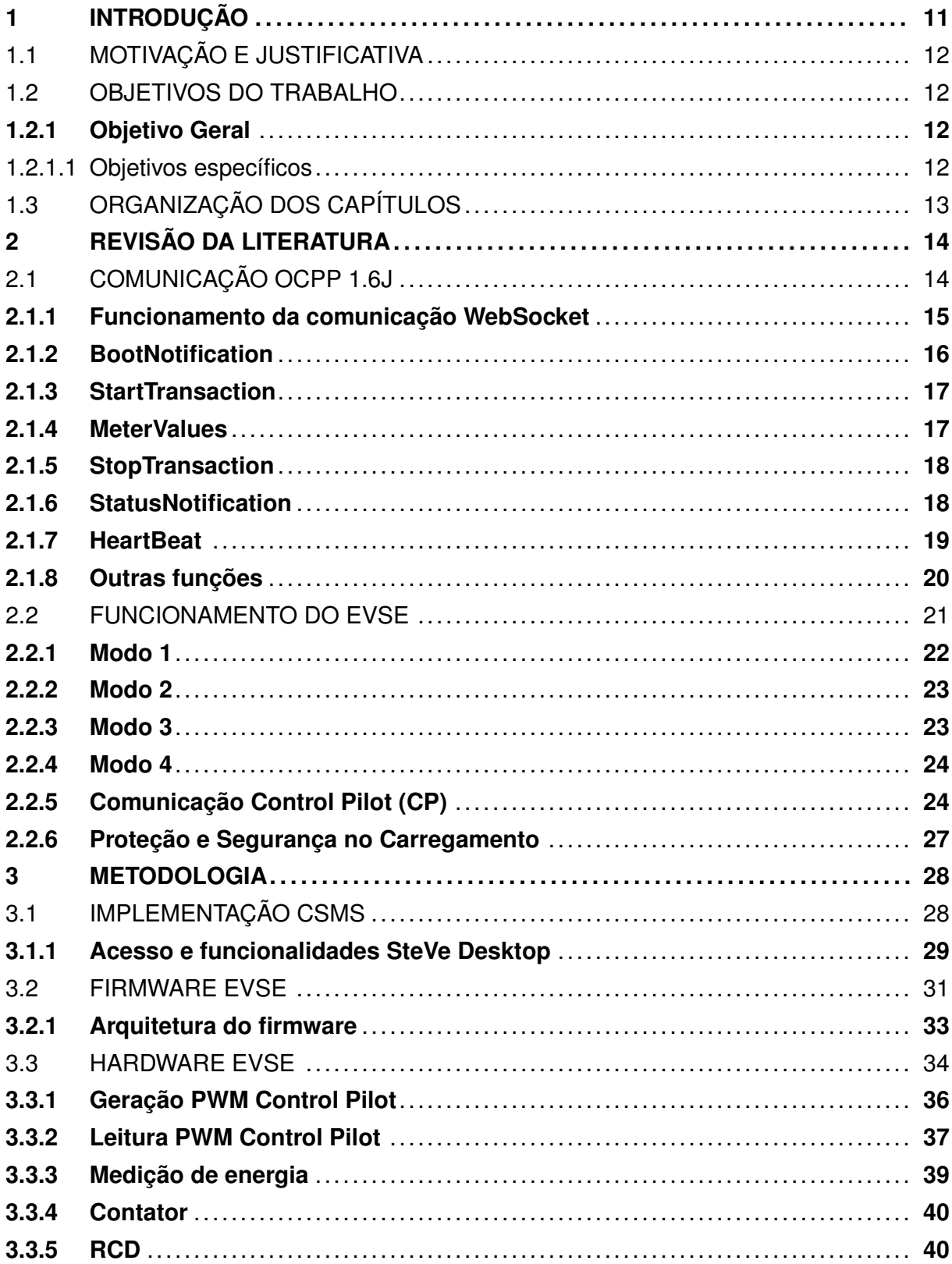

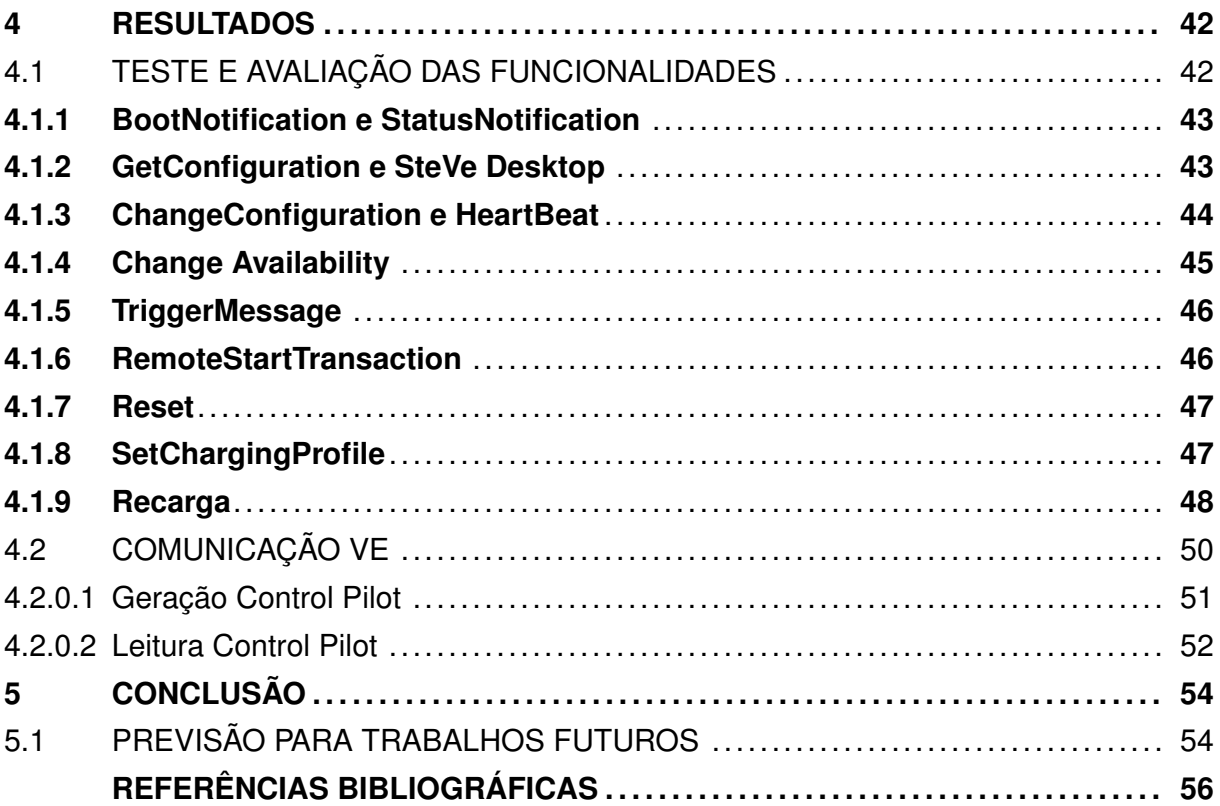

## **1 INTRODUÇÃO**

A partir de 2035, as fabricantes estarão proibidas de anunciar novos veículos a combustão interna na União Europeia, uma medida destinada a reduzir as emissões de gases do efeito estufa em 50% até 2050 (NEWS, 2022). O mercado de veículos elétricos tem apresentado um crescimento significativo, com as vendas mais que dobrando entre 2019 e 2021 (IEA, 2022). Estima-se que o número de veículos elétricos nas ruas alcance 100 milhões em 2026 e 700 milhões em 2040, com projeção para uma indústria avaliada em US\$ 8,8 trilhões até 2030 (BLOOMBERGNEF, 2023). Esse crescimento exponencial em vendas de veículos elétricos (figura 1) impulsiona também o aumento dos pontos de recarga, que cresceram 40% em todo o mundo somente em 2021 (MARTINS et al., 2023). No entanto, esse rápido desenvolvimento levanta preocupações sobre as limitações da rede elétrica, pois a infraestrutura atual de distribuição pode não ser otimizada ou suficiente para lidar com as novas demandas energéticas concentradas (ZHANG; KEKATOS; GIANNAKIS, 2017).

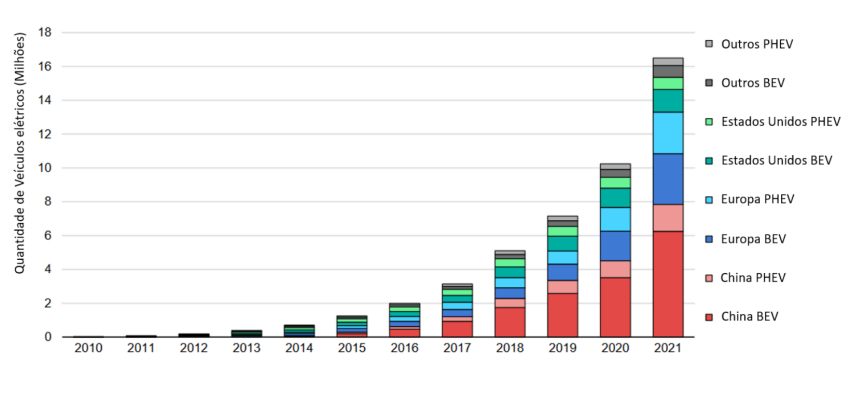

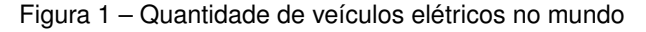

Outro desafio está associado aos problemas logísticos decorrentes da falta de infraestrutura adequada. A rápida disseminação das estações de recarga resulta, muitas vezes, em baixa qualidade do serviço prestado e uma alta taxa de inatividade de carregadores públicos, além de poucos equipamentos disponíveis aos motoristas (ENERGYWIRE, 2023).

Para lidar com essas questões e garantir o monitoramento remoto das estações de recarga e o gerenciamento eficiente da potência de carregamento, surgem protocolos de comunicação como o OCPP (OCA, 2016), amplamente adotado em uma grande quantidade de carregadores presentes no mercado. A implementação do OCPP visa oferecer soluções para a integração e o gerenciamento inteligente das estações de recarga, contribuindo para o avanço da mobilidade sustentável e a expansão do mercado de veículos elétricos.

Fonte: (IEA, 2022)

### 1.1 MOTIVAÇÃO E JUSTIFICATIVA

Para impulsionar o crescimento e a disseminação dos veículos elétricos no Brasil, é fundamental realizar investimentos estratégicos que mantenham a importância e o valor do mercado. Isso inclui o desenvolvimento de uma infraestrutura inteligente e otimizada, utilizando os melhores recursos disponíveis para minimizar os impactos na rede elétrica.

Nesse contexto, o presente trabalho tem como motivação o desenvolvimento de um protótipo de estação de recarga de veículos elétricos com comunicação OCPP, capaz de integrar sistemas de comunicação já presentes no mercado. O objetivo é contribuir para a criação de um ambiente propício à adoção em larga escala dos veículos elétricos, impulsionando a mobilidade sustentável no país.

### 1.2 OBJETIVOS DO TRABALHO

### **1.2.1 Objetivo Geral**

O objetivo geral do trabalho é implementar um sistema de comunicação baseado no padrão OCPP 1.6J em estações de recarga de veículos elétricos, implementando uma comunicação eficiente entre os sistemas e impulsionando a mobilidade sustentável. O trabalho visa desenvolver um *setup* de comunicação completo, do veículo ao servidor, demonstrando as simplicidades e dificuldades desses sistemas.

### 1.2.1.1 Objetivos específicos

- Projetar e implementar um protótipo EVSE com um microcontrolador ESP32 com conectividade OCPP capacidade de medir potência e com funções de **carregamento inteligente**.
- Implementar um servidor CSMS local capaz de se comunicar com o EVSE para validar as funções.
- Explorar as mensagens e funcionalidades da comunicação OCPP 1.6J;
- Utilizar soluções prontas como o *SteVe* e a biblioteca Arduino OCPP para facilitar a implementação do sistema e garantir seu correto funcionamento.
- Investigar a comunicação entre EVSE e VE, sua segurança e limitações.

• Contribuir para o impulsionamento da mobilidade sustentável através da construção de estações de recarga de veículos elétricos inteligentes e compatíveis com padrões internacionais.

## 1.3 ORGANIZAÇÃO DOS CAPÍTULOS

Neste trabalho, a estrutura dos capítulos foi definida para proporcionar uma abordagem abrangente e coesa do projeto de implementação do sistema de recarga de veículos elétricos baseado no protocolo OCPP 1.6J. A seguir, é apresentada uma visão geral dos capítulos:

- **Capítulo 1 Introdução**: É apresentada a motivação que impulsionou o desenvolvimento deste projeto, a contextualização no cenário da mobilidade elétrica, os objetivos do trabalho e a relevância da pesquisa.
- **Capítulo 2 Revisão da Literatura**: Revisão detalhada da literatura relevante, explorando as funcionalidades essenciais do protocolo OCPP 1.6J e o funcionamento dos carregadores de veículos elétricos e normativa para seu desenvolvimento.
- **Capítulo 3 Metodologia**: Metodologia adotada para a realização deste projeto. São discutidos os passos para a implementação do servidor CSMS, incluindo os protocolos de comunicação e as ferramentas utilizadas. Além disso, são delineadas a arquitetura do firmware e do hardware do EVSE.
- **Capítulo 4 Resultados**: Exposição dos detalhes da implementação e constatações da comunicação entre o EVSE, CSMS e VE. São destacados os testes realizados, incluindo possíveis desafios enfrentados e as soluções adotadas.
- **Capítulo 5 Conclusão e Perspectivas Futuras**: Reiteração dos objetivos alcançados e a importância das contribuições realizadas. São discutidos os resultados em relação aos objetivos iniciais e são destacadas as lições aprendidas ao longo do processo. São delineadas as possíveis direções para futuros aprimoramentos.

A estruturação dos capítulos proporciona uma abordagem clara e progressiva do desenvolvimento do projeto, desde sua fundamentação até os resultados alcançados, culminando em uma visão prospectiva das oportunidades futuras. Isso garante uma compreensão completa e aprofundada do trabalho realizado e seu impacto na área de mobilidade elétrica e infraestrutura de recarga de veículos elétricos.

## **2 REVISÃO DA LITERATURA**

Neste capítulo, a revisão da literatura abrange dois aspectos fundamentais para o entendimento e desenvolvimento deste trabalho: a **comunicação OCPP** e o **funcionamento dos EVSEs**. A primeira parte explora em detalhes os conceitos e protocolos que sustentam a comunicação OCPP, focando nas capacidades do padrão OCPP 1.6J. Em seguida, a atenção se volta para a compreensão do funcionamento dos EVSEs, destacando suas características principais e as normas que os regem. Essas seções fornecerão o embasamento necessário para o projeto e implementação do sistema de recarga de veículos elétricos proposto neste trabalho.

### 2.1 COMUNICAÇÃO OCPP 1.6J

O padrão OCPP (*Open Charge Point Protocol*), desenvolvido pela *Open Charging Alliance* (OCA, 2016), visa padronizar a comunicação e o gerenciamento de estações de carregamento de veículos elétricos. Uma das principais finalidades do OCPP é facilitar o armazenamento de dados de recarga e a identificação dos usuários, permitindo a visualização e o controle das recargas por meio de sistemas de gerenciamento.

A arquitetura do OCPP envolve a utilização de um servidor CSMS (*Charging Station Management System*). O carregador de veículos elétricos se conecta ao CSMS por meio de um protocolo de comunicação, como o *WebSocket*, estabelecendo uma conexão em tempo real. Através dessa conexão, o carregador envia mensagens ao servidor, fornecendo informações atualizadas sobre a utilização e estado do carregador.

O servidor CSMS desempenha diversas funções, incluindo o armazenamento das mensagens recebidas, a identificação dos usuários e até mesmo o controle da potência de recarga. Com essas funcionalidades, é possível ter uma visão abrangente e detalhada das recargas realizadas, além da capacidade de gerenciar e controlar a potência disponível para cada carregador. A figura 2 exemplifica o funcionamento da comunicação OCPP.

Figura 2 – Comunicação OCPP

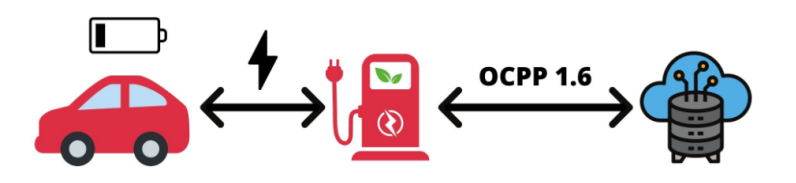

entre estações de recarga de veículos elétricos (EVSEs) e sistemas de gerenciamento, como o CSMS. Essa padronização internacional é fundamental para a interoperabilidade e comunicação eficiente entre diferentes fabricantes de carregadores e sistemas de gerenciamento.

Na versão OCPP 1.6J que será detalhada neste trabalho, a comunicação é baseada no formato JSON (*JavaScript Object Notation*), que se tornou um dos padrões mais utilizados para troca de dados na *web* devido à sua simplicidade e facilidade de leitura e interpretação. A comunicação utilizando JSON no OCPP 1.6J permite representar informações de maneira hierárquica, facilitando o envio e recebimento de diferentes tipos de dados, como informações do carregador, dados de recargas, estado do EVSE e detalhes do usuário.

Uma das grandes vantagens do OCPP 1.6J é a utilização da comunicação em tempo real *WebSocket* ao invés da armazenagem de dados no EVSE. Essa estratégia permite que o EVSE envie informações atualizadas em tempo real para o CSMS, possibilitando o acompanhamento e controle remoto das recargas em andamento. O OCPP 1.6 também suporta comunicação *WebSocket* por meio do protocolo SOAP (OCPP 1.6S *Simple Object Access Protocol*). Versões mais recentes do protocolo OCPP abandonaram o uso do SOAP, como o OCPP 2.0.1, que implementou em JSON melhorias significativas em termos de desempenho, recursos e segurança.

É importante ressaltar de início que a mudança para uma versão mais recente do OCPP requer atenção e ajustes em ambos os lados da comunicação, uma vez que as versões OCPP 1.6 e OCPP 2.0 não são retro compatíveis. Dessa forma, é fundamental garantir que todos os dispositivos estejam configurados adequadamente para a versão utilizada, a fim de assegurar a integração eficiente e segura entre os sistemas.

#### **2.1.1 Funcionamento da comunicação WebSocket**

Ao contrário do protocolo *HTTP* (*Hypertext Transfer Protocol*) baseado em solicitaçãoresposta, o protocolo *WebSocket* estabelece uma conexão persistente entre o cliente (EVSE) e o servidor (CSMS). Isso significa que, uma vez estabelecida a conexão *WebSocket*, não é necessário realizar uma nova solicitação para enviar ou receber dados. Essa comunicação assíncrona em tempo real permite que os dispositivos enviem informações de forma contínua e instantânea, ao custo de necessitar de uma conexão a internet estável e ininterrupta.

O processo de estabelecimento da comunicação *WebSocket* ocorre por meio de um *handshake*, no qual o cliente envia uma solicitação de upgrade para o servidor HTTP, indicando a intenção de iniciar uma conexão *WebSocket*. O servidor responde confirmando o upgrade e, assim, a conexão *WebSocket* é estabelecida.

Para a comunicação ocorrer é necessário que o CSMS esteja online e conectado ao EVSE, configurado para responder às mensagens que compõe a comunicação. É importante que para cada pacote de dados enviado por um dos lados é obrigatório haver uma resposta ou prova de recebimento enviada pelo outro lado. Todas as mensagens OCPP 1.6J seguem um padrão predefinido pela OCA.

Na seção 2.1, será abordada detalhadamente a estrutura da comunicação OCPP 1.6J e os principais pacotes de dados trocados entre EVSE e CSMS. Serão explicadas as capacidades e a organização desses dados, proporcionando uma compreensão abrangente do processo de comunicação entre essas entidades na infraestrutura de carregamento de veículos elétricos.

### **2.1.2 BootNotification**

Essa mensagem é a primeira mensagem enviada pelo carregador ao entrar em operação, identifica o: modelo *chargePointModel*, o fabricante *chargePointVendor*, o serial *chargePointSerialNumber*, e a versão do firmware do EVSE. A figura 3 mostra um exemplo JSON da troca de mensagens do BootNotification.

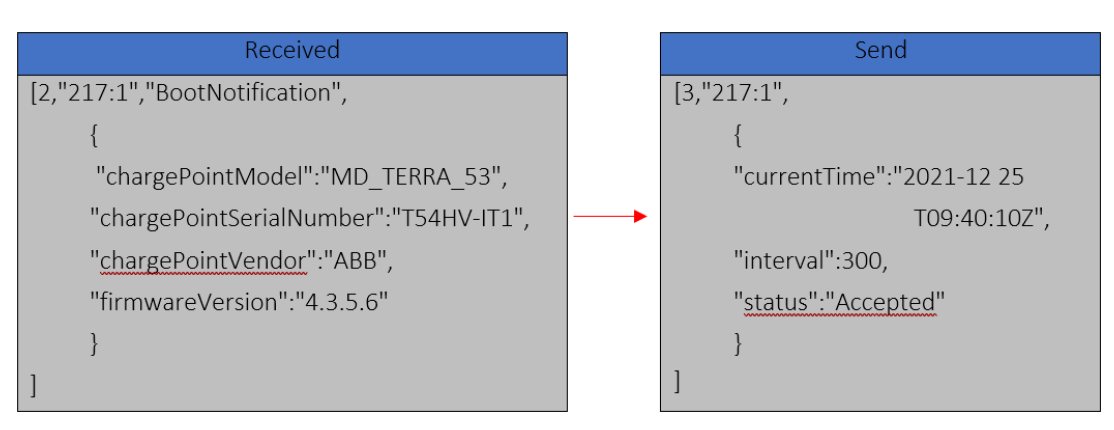

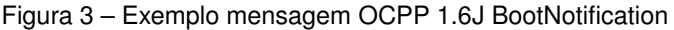

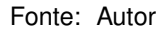

Importante ressaltar que um carregador habilitado com OCPP 1.6J se comunica com apenas um endereço IP (CSMS), não sendo possível um EVSE ter mais de um CSMS. Como pode ser observado na figura 3, no início de cada JSON trocado há um número 2 ou 3, que indica se a mensagem é uma "pergunta"ou uma "resposta". Toda a comunicação OCPP é baseada nessa estrutura pergunta-resposta.

O campo *interval* respondido pelo CSMS orienta a frequência que a estação deve mandar o *HeartBeat*, detalhado em 2.1.7.

#### **2.1.3 StartTransaction**

Essa mensagem é enviada pelo EVSE sempre que um veículo elétrico tenta iniciar uma recarga, contém informações como hora *timestamp*, número do conector da recarga *connectorId* , a identificação do usuário *idTag* e valor do medidor de energia no início da recarga *meterStart* em kWh. É tarefa do CSMS autorizar ou não a recarga do veículo e caso seja aceita, definir um *Id* para essa transação, como mostra a figura 4. A comunicação entre VE e EVSE não é reportada ao OCPP.

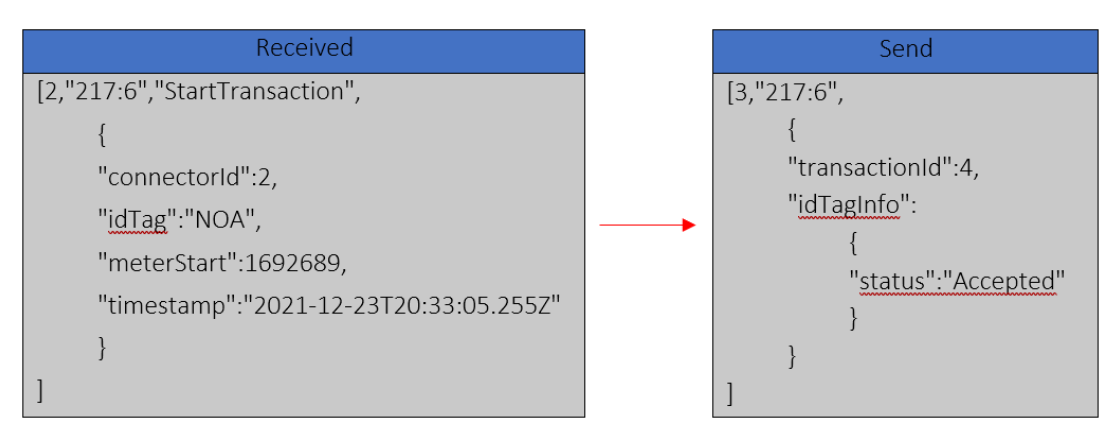

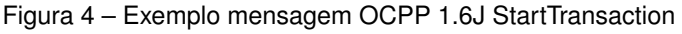

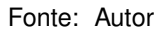

#### **2.1.4 MeterValues**

Durante o carregamento, caso o EVSE suporte essa função, é enviado periodicamente dados como: potência ativa demandada, tensão e corrente da rede elétrica. Como resposta a essas informações, o CSMS envia uma mensagem vazia confirmando o recebimento.

No exemplo da figura 5, é mostrado uma mensagem em que o conector 2 está carregando com potência de 44268*W*. Com essa mesma estrutura, o EVSE também pode reportar tensão, corrente e outras informações pertinentes da recarga.

Essa mensagem permite ao CSMS identificar a demanda da energia de recarga, que pode ser utilizada para gerar gráficos e histogramas sobre consumo de energia.

O pacote de informações mandada pelo carregador no *MeterValues* varia conforme a configuração escolhida pelo operador, sendo comum que carregadores CC informem o nível da bateria do veículo em % e até mesmo leituras da tensão do barramento CC. Carregadores CA não possuem comunicação de alto nível do modo 4 (seção. 2.2.4), por isso as informações possíveis de enviar são mais limitadas.

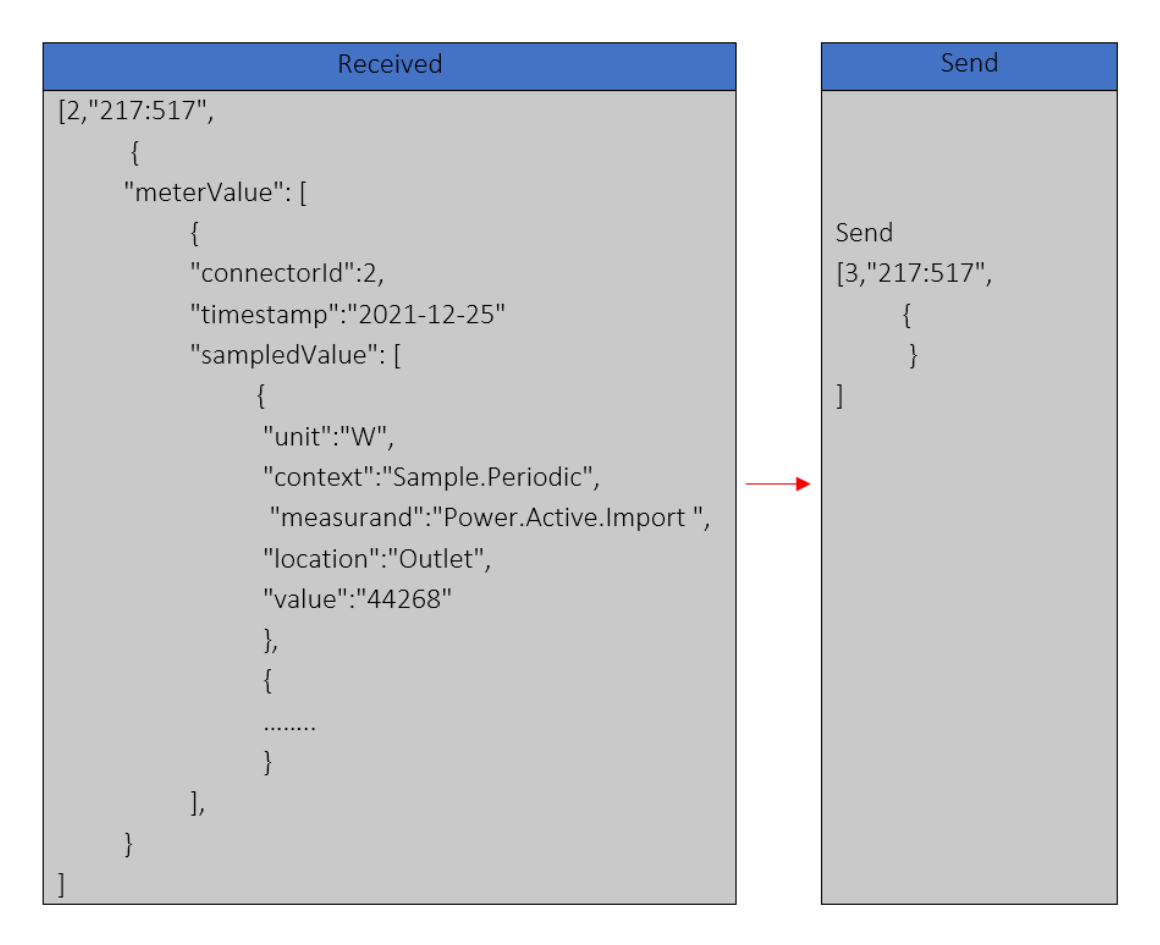

Figura 5 – Exemplo mensagem OCPP 1.6J MeterValues

Fonte: Autor

#### **2.1.5 StopTransaction**

Essa mensagem enviada pelo EVSE vista na figura 6 informa que o carregamento terminou a recarga, relata o motivo do término *reason* , qual a transação que foi finalizada *transactionId* , o horário de término *timestamp* e a contagem de energia em kWh *meterStop*. O valor do *meterStop* aliado ao valor do *meterStart* enviado na mensagem *StartTransaction* (2.1.3) permite ao CSMS calcular a quantidade de energia transferida durante a recarga.

O motivo do fim da carga pode ser, por exemplo, local (finalizado pelo usuário), a distância (comandado pelo OCPP) e pode conter mensagens de erro ou outras informações configuradas pelo fabricante do EVSE.

## **2.1.6 StatusNotification**

O carregador envia essa mensagem sempre que há qualquer mudança em alguma variável de estado do carregador. São motivos para envio *StatusNotification*:

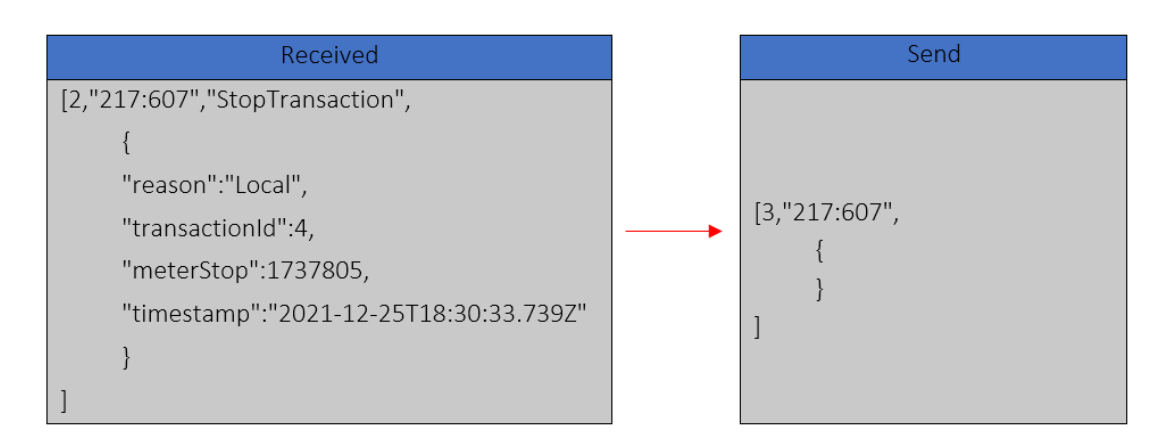

Figura 6 – Exemplo mensagem OCPP 1.6J StopTransaction

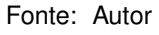

- Veículo conecta ou desconecta do carregador;
- Começo ou final de transação energética;
- Carregador retoma conexão após falha na comunicação;
- Erro na segurança, conexão ou desconexão do EVSE;
- *TriggerMessage e StatusNotification*.

A mensagem contém o horário interno do carregador, um relatório de erros e o estado de funcionamento do carregador, se ele está carregando ou com veículos conectados. Como resposta, o CSMS envia uma mensagem vazia.

### **2.1.7 HeartBeat**

Quando ocioso, essa mensagem é enviada periodicamente pelo EVSE para testar a comunicação e informar que está online. O intervalo de tempo para envio do *HeartBeat* é configurável com a mensagem *ChangeConfiguration* e a resposta do CSMS ao *HeartBeat* é sempre vazia.

Essa mensagem pode ser utilizada pelo operador CSMS para monitorar se o EVSE está online e operante, se, por exemplo, o intervalo configurado for de 10 minutos e o último *HeartBeat* recebido pelo servidor foi a mais de uma hora, é muito provável que o EVSE não está operante ou está com problemas de funcionamento. Essa funcionalidade é muito versátil para monitorar o estado e o *uptime* de uma rede de carregadores.

#### **2.1.8 Outras funções**

É funcionalidade do OCPP que o CSMS por meio do comando *ChangeConfiguration* altere configurações da comunicação OCPP. É possível alterar o intervalo do *HeartBeat*, habilitar lista local de identificação (em caso de uso RFID, por exemplo), modificar o intervalo de tempo entre mensagens *MeterValues* , tempo máximo que uma recarga pode durar, tempo até desconexão da estação e até mesmo parâmetros customizados criados pela fabricante do EVSE.

É muito comum (mas não obrigatório) que um EVSE possua uma lista local e offline dos usuários que possuem autorização para utilizar a estação de recarga, essa função é útil para que em caso de perda de conexão, ainda seja possível utilizar a estação de recarga.

O estado de todas as variáveis configuráveis pode ser consultado pelo CSMS com o comando *GetConfiguration*, passando como informação a variável que deseja ser consultada ou, em caso do CSMS mandar o comando sem restrição, o EVSE responde com todos os parâmetros suportados por ele. Exemplos do uso dessa função serão citados nos capítulos 4 e 3.1.1.

É possível que o CSMS envie uma mensagem de *TriggerMessage* e peça que o EVSE mande mensagens antes periódicas, quando requisitado. São mensagens invocáveis pelo *TriggerMessage*: *BootNotification*, *FirmwareStatusNotification*, *HeartBeat*, *Metervalues* e *StatusNotification*. Essa função manual é muito útil para diagnósticos ou para adequar algum fluxo de trabalho existente no CSMS, como solicitar um *StatusNotification* periodicamente para garantir sincronia dos estados entre o EVSE e CSMS.

A função *SetChargingProfile* pode ser enviada pelo CSMS para realizar o chamado "Carregamento Inteligente", sendo possível por meio desse comando alterar a potência máxima de carregamento, configurar horário e periodicidade para que a redução de potência ocorra. Essa função é extremamente útil e pode ser aliada a outros algorítimos para diminuir o custo da conta de energia ao diminuir a potência quando a energia é mais cara, ou evitar queda de energia quando não há capacidade na rede para fornecer energia aos veículos elétricos carregando, função muito importante em áreas com possibilidade de vários veículos elétricos carregando ao mesmo tempo (BOHN; CORTES; GLENN, 2017).

É bastante comum que um mesmo carregador tenha vários conectores e possa carregar mais de um veículo ao mesmo tempo, quando esse é o caso não é feito um novo canal de comunicação OCPP para cada plug do EVSE, mas sim, cada plugs é identificador por um connectorId na troca de mensagens. Nessa padronização do OCPP o *connectorId* numero zero retém informações sobre toda a estação de recarga, sendo que os plugues conectados aos VEs começam a partir do número um (OCA, 2016). Caso, por exemplo, o operador CSMS deseje desabilitar um plugue ou o EVSE inteiro, basta modificar o *connectorId* da mensagem *changeAvailability* e mudar a abrangência do comando.

O sistema de comunicação descrito até então é referente ao OCPP 1.6J o mais es-

tabelecido no mercado mundial, entretanto, há versões mais recentes como o OCPP 2.0.1. Como comentado anteriormente, não há retro compatibilidade entre as versões, mas a capacidade de ambas as versões é muito similar. O OCPP 2.0.1 tem como principal mudança a unificação das mensagens referentes ao carregamento (*StartTransaction, StopTransaction, MeterValues e StatusNotification*) criando um *TransactionEvent*, que reúne todas as informações em apenas um pacote.

O OCPP 2.0.1 trouxe uma série de avanços na segurança da comunicação JSON, sendo possível operar em 3 modos de segurança: Transporte de informações inseguro com Autenticação Básica (usuário e senha), TLS (*Transport Layer Security*, uma troca de certificado com comunicação criptografada) para o carregador e o para o CSMS ou uma comunicação TLS para o servidor e Autenticação Básica para o carregador. Essas atualizações de segurança foram disponibilizadas para o OCPP 1.6J por meio de patch de segurança, que se implementado de forma correta tornam a comunicação OCPP 1.6J entre EVSE e CSMS criptografada e impenetrável.

A figura 7 cita algumas das principais diferenças entre as versões da comunicação OCPP.

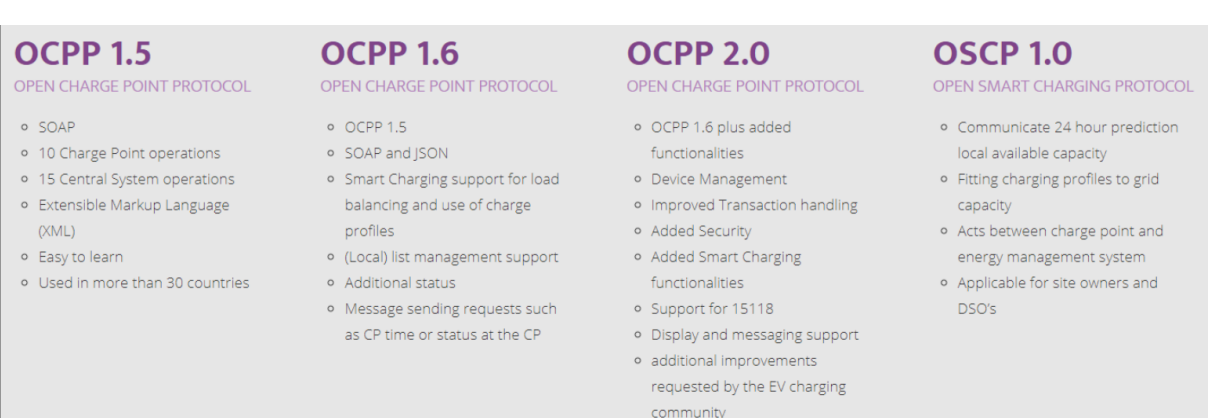

Figura 7 – Comparação funcionalidades OCPP

Fonte: (OCA, 2016)

### 2.2 FUNCIONAMENTO DO EVSE

Para testar a comunicação OCPP descrita na seção 2.1, neste trabalho, fora desenvolvido um EVSE e um CSMS. A seção 2.2 detalha como um carregador de veículo elétrico funciona.

O carregamento das baterias de veículos elétricos requer um conversor CA/CC para converter a tensão alternada da rede elétrica em tensão contínua adequada para a recarga. Todos os veículos elétricos comercializados possuem esse conversor internamente, sua potência é limitada pela norma IEC 61851-1 (IEC, 2010) devido a fatores como custo, espaço, peso e segurança.

As estações de recarga de veículos elétricos podem ser divididas em dois grupos principais:

**Recarga em Corrente Alternada (CA)**: Nesse tipo de recarga, a estação de recarga fornece tensão alternada para um conversor CA/CC presente no próprio veículo. Esse conversor é responsável por transformar a tensão alternada em tensão contínua adequada para carregar a bateria do veículo. A normativa que rege essas estações de recarga é a IEC 61851-1 (IEC, 2010).

**Recarga em Corrente Contínua (CC)**: Nesse caso, a estação de recarga possui um conversor CA/CC próprio, que fornece tensão contínua diretamente ao banco de baterias do veículo, seguindo as especificações solicitadas pelo BMS (*Battery Management System*) do veículo. Esse tipo de recarga é mais rápida, mas também requer carregadores mais potentes e complexos. A principal normativa que rege essas estações de recarga é a (IEC, 2010) e a (ISO/IEC, 2012).

A normativa internacional IEC 61851-1 (IEC, 2010) expande essa classificação em 4 modos e sobre cada modo fala sobre as características de: potência, sistemas de proteção/segurança, tipos de cabos e adaptadores, contatoras, dielétricos, graus de proteção, temperatura de operação, sobrecarga, sistemas de emergência, medições e, principalmente, o protocolo de comunicação entre estação de recarga e veículo elétrico.

Na seção 2.2 os modos de recarga da IEC 61851-1 serão esclarecidos, a fim de apresentar um panorama geral sobre o funcionamentos e requisitos dos EVSEs.

#### **2.2.1 Modo 1**

O Modo 1 (visto na figura 8) é um método de carregamento mais simples, que conecta o veículo elétrico diretamente à rede elétrica usando uma tomada padrão, sem a necessidade de qualquer equipamento suplementar de comunicação. Esse método é limitado a uma corrente de até 16*A* em 250 *Vac* em sistemas monofásicos ou 16*A* em 480 *Vac* em sistemas trifásicos, e requer obrigatoriamente um conector de aterramento. Embora seja um método simples, é proibido em países como Reino Unido, Estados Unidos, Canadá e Israel pela baixa segurança e falta de proteções contra choques e sobrecargas (IEC, 2010).

Figura 8 – Modo de carregamento 1

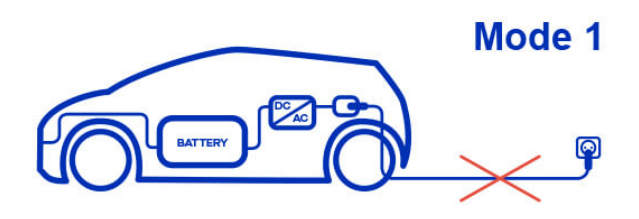

Fonte: (LEM, 2023)

#### **2.2.2 Modo 2**

O Modo 2 (visto na figura 9) refere-se a carregadores portáteis que conectam o veículo a rede elétrica usando um EVSE com uma tomada padrão, comunicação CP (*Control Pilot*) e sistema de proteção contra choques elétricos. A alimentação é limitada a 32*A* 250 *Vac* monofásico ou 32*A* 480*Vac* trifásico, entretanto a corrente máxima de carregamento é limitada pelo padrão de tomada adotado, no Brasil a tomada padrão monofásica possui variantes de 16*A* e 20*A*, sendo que para atingir os 32*A* é necessária uma tomada industrial e por conta disso a maioria dos modelos vendidos no mercado nacional são limitados a 16*A*.(NEOCHARGE, 2023).

Figura 9 – Modo de carregamento 2

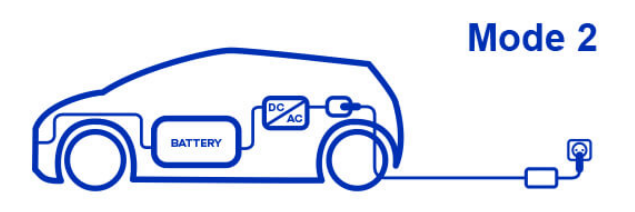

Fonte: (LEM, 2023)

### **2.2.3 Modo 3**

O Modo 3 (visto na figura 10) de carregamento é diferenciado pela conexão permanente a rede elétrica e possui sistema de proteção contra choques e comunicação CP como no Modo 2. A alimentação tem os mesmos limites do Modo 2, mas pelo fato de não ter as limitações de corrente da tomada, carregadores do Modo 3 comercializados no Brasil comumente atingem os 32*A* limite da norma (IEC, 2010).

Figura 10 – Modo de carregamento 3

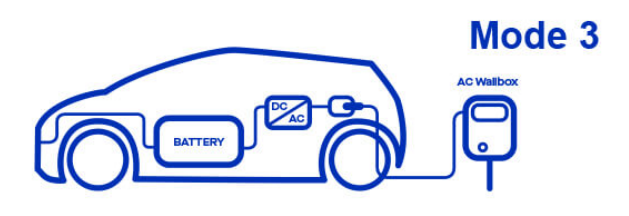

Fonte: (LEM, 2023)

## **2.2.4 Modo 4**

Diferente dos modos anteriores, carregadores do modo 4 (visto na figura 11) alimentam o veículo em corrente contínua e não utilizam o conversor CA/CC do veículo, dessa forma atingindo potências de carregamento muito superiores aos outros modos. O fator limitante desses carregadores passa a ser o limite elétrico/térmico das baterias do veículo elétrico ou a capacidade dos módulos de potência do carregador.

Figura 11 – Modo de carregamento 4

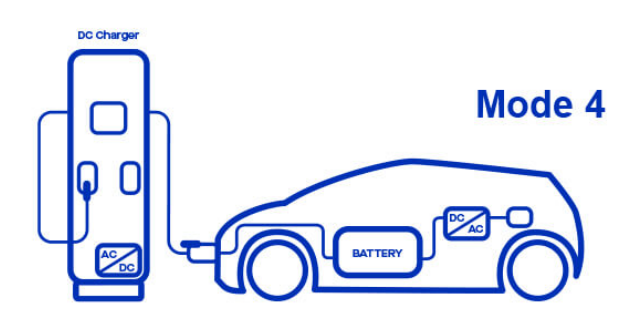

Fonte: (LEM, 2023)

O modo de recarga aqui abordado envolve a combinação da comunicação *Control Pilot* com a comunicação de alto nível PLC (*Power Line Communication*). Esta última é regulada pela norma ISO/IEC 15118 (ISO/IEC, 2012) e amplamente explorada no estudo de (LEWANDOWSKI et al., 2012). Por meio dessa comunicação de alto nível, o veículo elétrico é capaz de transmitir informações sobre o seu funcionamento interno ao EVSE, que por sua vez pode encaminhar esses parâmetros ao CSMS através do protocolo OCPP.

#### **2.2.5 Comunicação Control Pilot (CP)**

A comunicação CP entre carregadores Modo 2 e Modo 3 desempenha uma função fundamental na troca de informações essenciais para o processo de recarga de veículos elétricos. O objetivo principal dessa comunicação é permitir que o EVSE identifique quando

um veículo elétrico se conecta e solicita energia, além de possibilitar que o próprio veículo compreenda os limites de carregamento estabelecidos pelo EVSE e as condições seguras de operação (ROSA, 2020).

A figura 12 ilustra o circuito equivalente da comunicação bidirecional CP. Para funcionamento, o EVSE gera um PWM de frequência 1*kHz* e amplitude *±*12*V* . Esse PWM referenciado à terra possui um resistor de 1*k*Ω em série, representado por *R*1.

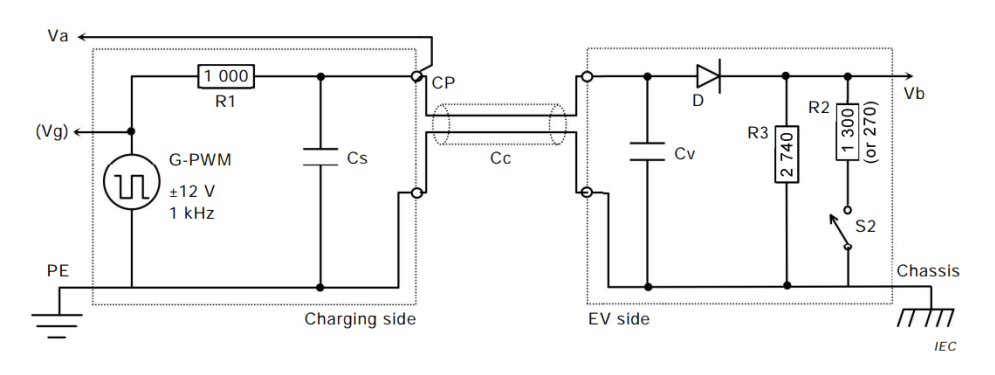

Figura 12 – Circuito Control Pilot

Fonte: (IEC, 2010)

A razão cíclica do PWM é controlado pelo EVSE e informa ao VE a corrente máxima que pode requisitada da rede elétrica. Essa razão cíclica pode ser calculada ou visualizada conforme a figura 13, quanto maior a razão cíclica, maior a corrente de recarga permitida pelo EVSE. Vale destacar que a razão cíclica do CP determina apenas a corrente máxima da recarga, não a corrente que será enviada ao VE, sendo comum que o VE carregue em uma taxa mais baixa que o limite imposto pelo CP.

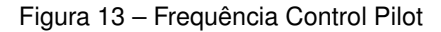

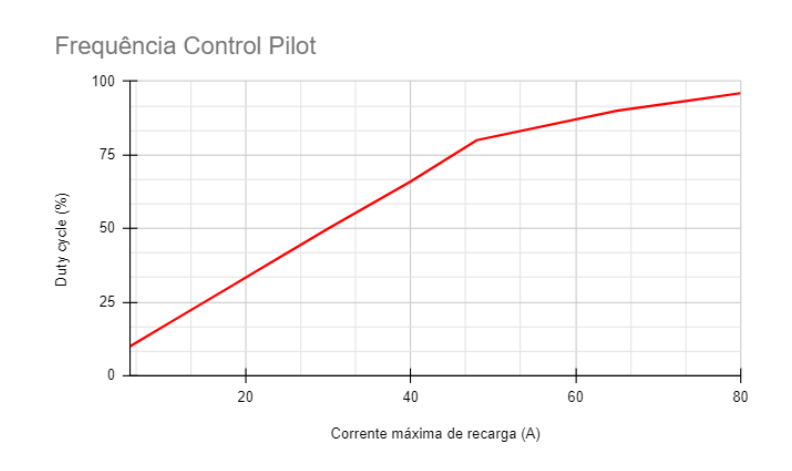

Fonte: (IEC, 2010)

Com base na figura 12 para o EVSE identificar um veículo conectado, o VE possui uma resistência *R*<sup>3</sup> de 2740Ω ligada por um diodo *D* diretamente ao CP. Devido ao diodo,

a carga de  $R_3$  tem efeito somente no semiciclo positivo do PWM (PWM<sup>+</sup>), que causa uma queda de tensão positiva no resistor *R*1, percebida pela estação de recarga.

Com o resistor *R*<sup>3</sup> conectado, é esperado que o PWM lido após o resistor *R*<sup>1</sup> (sinalizado por *V<sup>a</sup>* na fig. 12) tenho um valor positivo (PWM+) de 9*V* e um valor negativo (PWM*−*) de -12*V* . Isso informa a estação que um veículo está conectado, modificando o estado de A (veículo não conectado) para B (veículo conectado).

A IEC 61851-1 (IEC, 2010) estabelece vários estados possíveis da comunicação, dependendo da tensão do ciclo positivo do CP (CP+) lido pelo EVSE. Portanto, o nível do CP<sup>+</sup> é controlado pelo VE, chaveando resistores (visto por *S*<sup>2</sup> na figura 12) e aumentando a queda de tensão em *R*1.

Dessa forma, o EVSE controla a razão cíclica do CP e o VE controla o CP<sup>+</sup>. Os estados possíveis para essa comunicação são definidos pela normativa pelas letras "A" até "F", conforme a figura 14 e tabela abaixo:

- **Estado A** CP<sup>+</sup> de 11*V* até 13*V* : VE não conectado.
- **Estado B** CP<sup>+</sup> de 8*V* até 10*V* : VE conectado.
- **Estado C** CP<sup>+</sup> de 5*V* até 7*V* : VE conectado, pronto para recarga sem ventilação.
- **Estado D** CP<sup>+</sup> de 2*V* até 4*V* : VE conectado, pronto para recarga com ventilação.
- **Estado E** CP<sup>+</sup> de 0*V* : estação desligada.
- $\cdot$  Estado F CP<sup>+</sup> de -13*V* até -11*V* : estação em erro ou inapta a carregar.

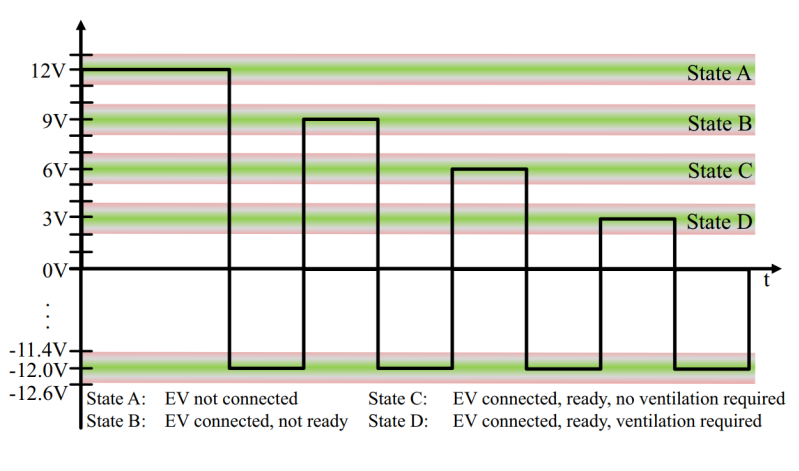

Figura 14 – Estados da comunicação Control Pilot

Fonte: 10.1109/ISPLC.2012.6201296

Em resumo, durante a recarga, o CP do EVSE gera um sinal PWM com frequência de 1*kHz*, variando de -12*V* a 6*V* ou 3*V* , com razão cíclica dependendo da potência do carregador. O dever do EVSE é gerar e monitorar esse sinal PWM após o resistor *R*<sup>1</sup>

e, com base nas informações fornecidas pelo veículo, os protocolos de segurança e o OCPP, decidir se deve permitir ou interromper o fornecimento de energia elétrica ao veículo. (ROSA, 2020).

### **2.2.6 Proteção e Segurança no Carregamento**

A proteção e segurança durante o processo de carregamento de veículos elétricos são aspectos cruciais para garantir a integridade do sistema e a segurança dos usuários. A norma (IEC, 2010) estabelece diretrizes importantes para assegurar a operação segura do plug do EVSE em conjunto com o veículo elétrico.

Um ponto fundamental é que o fornecimento de tensão CA ao plug do EVSE só pode ocorrer quando o *Control Pilot* (CP) está nos estados C ou D. Antes disso, o plug deve estar desenergizado por questões de segurança. É de responsabilidade do EVSE garantir essa segurança e a correta operação do contato de potência. Portanto, a norma exige um monitoramento ativo do fechamento de contato, se o plug estiver energizado fora dos estados C ou D, é necessário encerrar a comunicação e transicionar a estação para o estado F.

Outro aspecto importante é o monitoramento da corrente de recarga pelo EVSE. Caso a corrente ultrapasse em 10% do valor máximo estipulado pela razão cíclica do CP, o carregamento deve ser finalizado por sobrecorrente.

Além disso, é responsabilidade do EVSE monitorar a ocorrência de fugas de tensão. Se houver uma fuga de tensão CA de 30mA ou uma fuga de tensão CC de 6*mA*, o EVSE deve finalizar a recarga e transicionar a comunicação para o estado F.

Essas medidas de proteção e segurança garantem o correto funcionamento do sistema de carregamento de veículos elétricos e minimizam os riscos de acidentes ou danos durante o processo de recarga. O EVSE desempenha um papel fundamental no monitoramento e controle desses parâmetros, visando sempre a segurança e a eficiência do carregamento.

### **3 METODOLOGIA**

### 3.1 IMPLEMENTAÇÃO CSMS

Para a comunicação OCPP funcionar é necessário tanto um carregador habilitado para comunicação, quanto um servidor CSMS para receber os dados e armazenar as informações de recarga. Portanto, neste trabalho fora implementado um servidor CSMS para possibilitar o teste das principais funções da comunicação OCPP e verificar o tempo para implementação e as dificuldades da tecnologia.

A implementação do CSMS foi dada com o *SteVe* (goekay, 2023; GEBAUER; TR-SEK; LUKAS, 2022). Um sistema de gerenciamento de estações de recarga de código aberto simples de usar que garante as principais funcionalidades de administração de estações de recarga, armazenamento de dados de usuário e autenticação RFID já testado e com operações em campo pelo mundo. *SteVe* suporta OCPP1.2S, OCPP1.2J, OCPP1.5S, OCPP1.5J, OCPP1.6S e OCPP1.6J.

Figura 15 – Logo *SteVe*

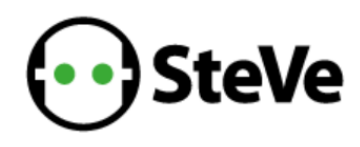

Fonte: (goekay, 2023)

Para implementar a aplicação em Java fora utilizado a ferramenta *Docker* em um computador com Windows 10, sendo também disponível para Linux e MACOS. Aplicativos para *Docker* rodam em uma virtualização e contém todos os pacotes necessários para rodar a aplicação.

Para implementar a versão do *SteVe* contida no GitHub ((goekay, 2023)), há um arquivo *main.properties* em *steve-master/ src/main/ resources/ config/DOCKER* contendo as principais configurações a serem feitas antes de instalar a aplicação. Nesse arquivo é configurado o Login e a Senha do aplicativo *SteVe Desktop*, bem como o texto *auto.register.unknown.stations*, que caso configurado para *TRUE* permite que qualquer estação se conecte no CSMS sem a necessidade de cadastro prévio, o que facilita o *setup* em ambiente de testes.

Em *main.properties* também é configurável o Login e senha da DB utilizado. Para fazer o armazenamento das informações trocadas com a estação, o *SteVe* utiliza por padrão o MARIADB, um banco de dados relacional derivado do MYSQL totalmente grátis que oferece desempenho e queries muito similares ao MYSQL. A arquitetura das tabelas e a forma que os dados são acessados desse DB são abstraídas e o instalador *Docker* já entrega tudo pronto. Portanto, para fazer o DB funcionar, basta configurar a senha e o usuário no arquivo *main.properties* e o resto da configuração é feita pelo *Docker*.

Para fazer a execução basta ter *Docker Desktop* instalado (disponível em docker.com totalmente grátis), abrir o CMD na pasta do *Docker* e executar o comando *DOCKERcompose up -d*, como na figura 16. Assim iniciará o processo de construção da virtualização, que demora alguns minutos.

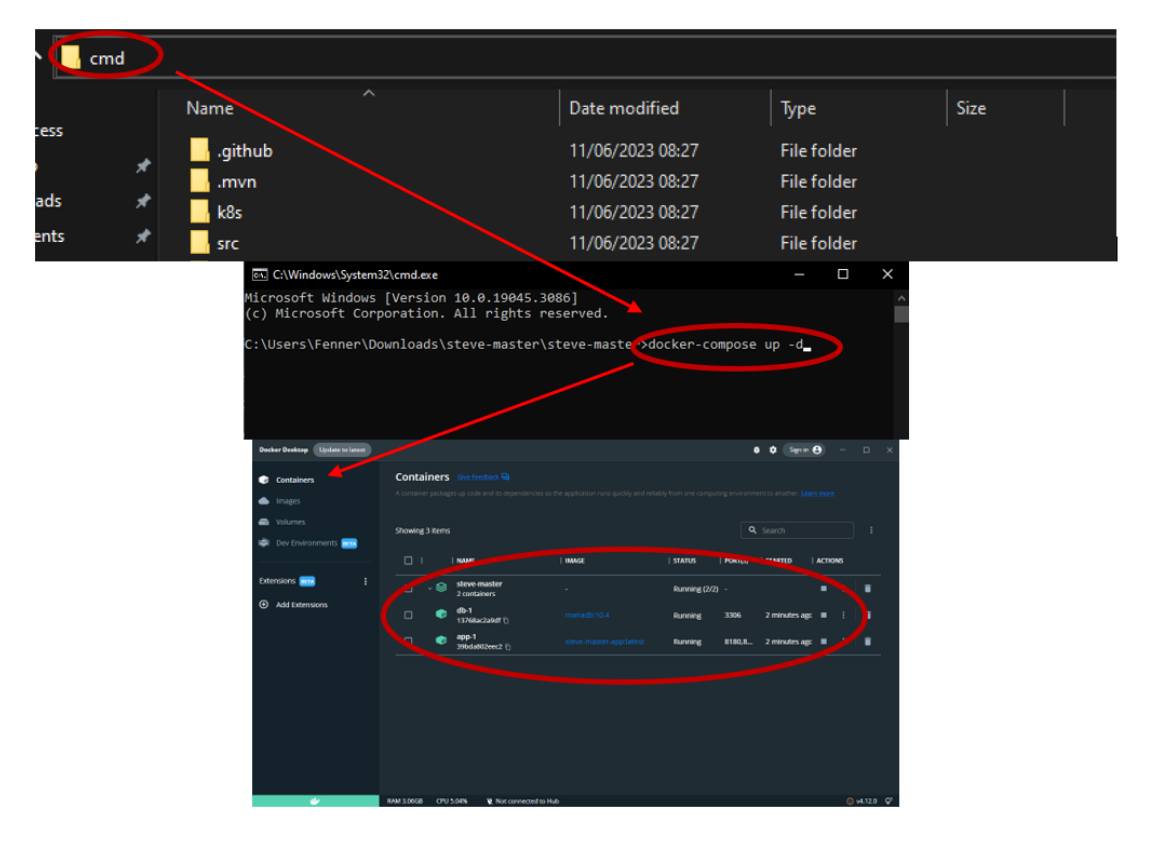

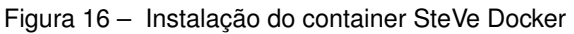

Fonte: Autor

### **3.1.1 Acesso e funcionalidades SteVe Desktop**

Após a instalação é possível acessar o *SteVe Desktop* "http://localhost:8180" (endereço URL padrão da aplicação) e visualizar a interface *SteVe Desktop*, como na figura 17. É importante desativar o firewall do Windows em caso de problemas de conexão. O usuário padrão e senha são configurados em *main.properties*.

A figura 18 mostra nos *logs* do *Docker* onde encontrar o endpoint que o EVSE deve usar para se conectar ao CSMS criado. Mais informações sobre conexão ao *SteVe* disponível no capítulo 4.

Todas as funcionalidades do *SteVe* de mandar comandos e alterar configurações estão disponíveis na interface *SteVe Desktop*. Na página inicial da figura 17 é possível

Figura 17 – Interface SteVe Desktop

| SteVe - Steckdosenverwaltung X + |                                                   |                                               |                                                                      |                                                         |                                                           |                                                                                                    | $\vee$ $=$ | $\mathbf{x}$<br>$\sigma$ |
|----------------------------------|---------------------------------------------------|-----------------------------------------------|----------------------------------------------------------------------|---------------------------------------------------------|-----------------------------------------------------------|----------------------------------------------------------------------------------------------------|------------|--------------------------|
| $4$ $\triangleright$ C           |                                                   | <b>Q</b> localhost \$180/steve/manager/home   |                                                                      |                                                         | $\theta$ $\theta$ $\Lambda$                               |                                                                                                    |            |                          |
|                                  | teVe                                              |                                               |                                                                      |                                                         |                                                           |                                                                                                    |            |                          |
|                                  |                                                   |                                               |                                                                      |                                                         |                                                           | HOME DATA MANAGEMENT » OPERATIONS » SETTINGS LOG ABOUT SIGN OUT                                         |            |                          |
|                                  | Number of<br><b>Charge Points</b><br>$\mathbf{0}$ | Number of<br><b>OCPP Tags</b><br>$\mathbf{0}$ | Number of<br><b>Users</b><br>$\mathbf{0}$                            | Number of<br><b>Active Reservations</b><br>$\mathbf{o}$ | <b>Number of</b><br><b>Active Transactions</b><br>$\circ$ | <b>Number of Connected</b><br><b>JSON Charge Points</b><br>OCPP $1.2:0$<br>OCPP $1.5:0$<br>OCPP $1.6:0$ |            |                          |
|                                  |                                                   |                                               | <b>Received Heartbeats</b><br>Today: 0<br>Yesterday: 0<br>Earlier: 0 | <b>Connector Status</b>                                 |                                                           |                                                                                                    |            |                          |

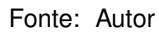

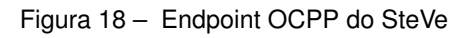

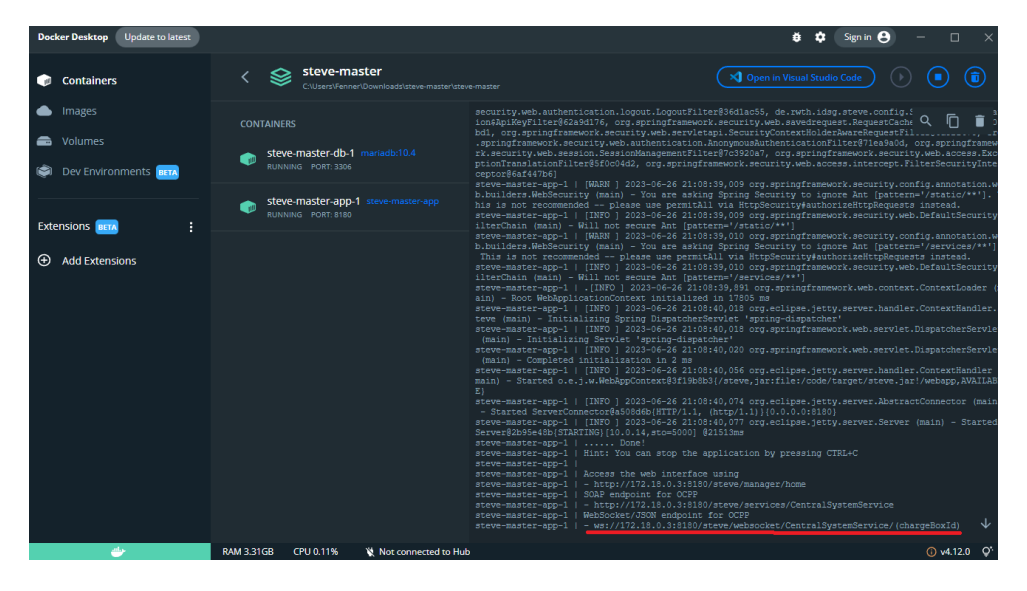

Fonte: Autor

verificar o número de EVSEs cadastrados, EVSEs online, usuários ativos e estações em recarga conectadas.

Além da possibilidade de enviar e receber os comandos OCPP descritos no capítulo 2.1, é possível criar perfis e incluir informações no Bando de Dados da aplicação no espaço *Data Management*. Essa área possui as funções:

- *OCPP TAGS:* Cadastrar TAGs com limites de transações ou tempo de uso, verificar TAGs autorizadas e até mesmo bloquear TAGs em operação. Essas TAGs são a identificação dos usuários na hora da recarga e, normalmente, representam um número hexadecimal do cartão RFID.
- *CHARGE POINTS:* Área usada para verificar a operação de cada EVSE e sua versão do protocolo OCPP, realizar cadastro de novas estações de recarga, verificar o *ID* e se a estação está online;
- **USERS:** Deletar, consultar e cadastrar informações do usuário, *TAGs* associadas,

nome, endereço de E-mail, contato telefônico, etc.

- *CHARGING PROFILE:* Nessa área os perfis de recarga responsável pela função de carregamento inteligente é cadastrada, é possível deletar, consultar e configurar perfis de recarga e limites da potência a serem usadas pelo *SETCHARGINGPRO-FILE*. Esse cadastro tem informações sobre a hierarquia do perfil, se há frequência de repetição e o período que estará ativo.
- *RESERVATIONS:* Criar, deletar e consultar as reservas dos carregadores feitas por usuários, durante o período da reserva o EVSE apenas permitirá que o usuário cadastrado utilize o EVSE. Essa função não é obrigatória para os carregadores com OCPP e não foi explorada.
- *TRANSACTION:* Cada recarga é considerada uma transação. Nessa área é possível visualizar todas as informações sobre uma transação realizada ou em andamento, horário de início/final, *ID* do conector utilizado, *ID* do EVSE, *TAG* utilizada, consumo energético e razão de parada.

Também é possível realizar operações e mandar mensagens direto para os carregadores na aba *OPERATIONS*: mudar e consultar configurações internas do EVSE, comandar o início ou fim de uma recarga, autorizar um conector, verificar autorização *TAG* local, fazer reset da estação e até mesmo atualização de firmware. Como este trabalho visa explorar a comunicação OCPP, no capítulo 4 essas funcionalidades serão verificadas com mais exemplos.

Essas são as principais funcionalidades disponíveis ao usuário do *SteVe*, todas as configurações e perfis criados na aplicação são armazenadas em tabelas no DB e ficam disponíveis para envio a múltiplos EVSEs. Para validação e teste das funções, é necessário também implementar um EVSE.

### 3.2 FIRMWARE EVSE

Com objetivo da construção de um EVSE capaz de comunicar OCPP com o *SteVe*, optou-se pelo uso do microcontrolador ESP32 (figura 19). Esse microprocessador de baixo custo apresenta diversas características que o tornam ideal para essa finalidade, tais como conectividade WiFi, Bluetooth, ADCs, DACs e múltiplos I/O com capacidade de facilitar a comunicação com outros dispositivos e protocolos de comunicação. Além disso, o ESP32 possui a capacidade de produzir sinais PWM (*Pulse Width Modulation*). Essas funcionalidades são essenciais para o controle preciso da potência durante o carregamento do veículo elétrico, bem como para monitorar e regular as grandezas elétricas envolvidas no processo. Com sua versatilidade e desempenho, o microcontrolador ESP32 se destaca como uma escolha de baixo custo ideal para a implementação do EVSE baseado em OCPP.

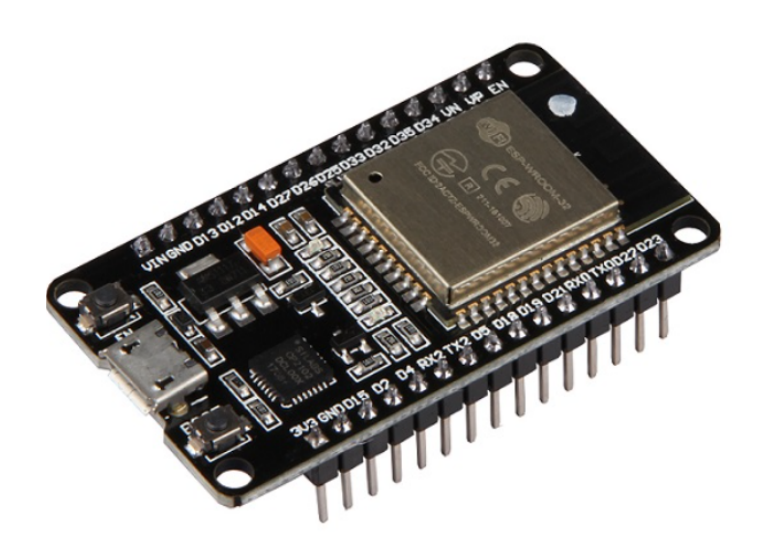

Figura 19 – Placa de desenvolvimento ESP32

No desenvolvimento da comunicação OCPP, foi utilizada a biblioteca *open source* no GitHub *Arduino OCPP* (matth-x, 2023). A BAO (Biblioteca Arduíno OCPP) é uma implementação do OCPP voltada especificamente para microcontroladores da família ESP, como o utilizado no projeto. A escolha de utilizar essa biblioteca oferece diversas vantagens significativas.

Primeiramente, a BAO simplifica consideravelmente a implementação do protocolo OCPP no EVSE. Ela fornece um conjunto de funções e classes que facilitam a comunicação entre o microcontrolador e o sistema de gerenciamento de carga. Dessa forma, é possível estabelecer uma conexão eficiente e confiável, garantindo a correta troca de informações e comandos necessários durante o processo de carregamento.

Além disso, a utilização da BAO economiza tempo e esforço no desenvolvimento do EVSE. Ao invés de criar a implementação do protocolo do zero, é possível se concentrar na comunicação e adaptar/personalizar a biblioteca para atender às necessidades específicas do projeto. Isso acelera o processo de desenvolvimento, permitindo ser mais rápido e confiável.

Outra vantagem importante é a natureza *open source* da biblioteca. Isso significa que o código-fonte é livremente acessível e modificável, conforme as necessidades do projeto. A comunidade de desenvolvedores contribui com melhorias e correções de bugs, garantindo uma base sólida e confiável para o EVSE. Além disso, a colaboração com outros desenvolvedores é facilitada, possibilitando o compartilhamento de conhecimentos e experiências para aprimorar ainda mais o sistema.

#### **3.2.1 Arquitetura do firmware**

Após obter o código-fonte e os arquivos necessários do repositório da BAO (matthx, 2023), o próximo passo é realizar o download e descompactar o arquivo. Assim, os recursos fundamentais já estarão disponíveis para utilização.

Em uma abordagem simplificada, o arquivo *main.cpp*, localizado na pasta *ArduinoOcppmaster/ examples/ESP*, desempenha um papel crucial. Nele, é possível definir o endereço e a porta do *ENDPOINT* ao qual o EVSE deve se conectar, assim como as informações de rede, como SSID e senha do Wi-Fi. Esses parâmetros serão compilados no binário do ESP32 e, consequentemente, podem ser atualizados apenas ao modificar o firmware do ESP32. Para implementações mais avançadas e personalizadas com interface de usuário, é necessário explorar as demais funcionalidades da biblioteca.

Para fazer a interface das funções da BAO foram utilizados uma série de circuitos auxiliares de alimentação, interface com o veículo e periféricos que serão tratadas na seção 3.3. A figura 20 mostra a arquitetura simplificada do funcionamento do firmware.

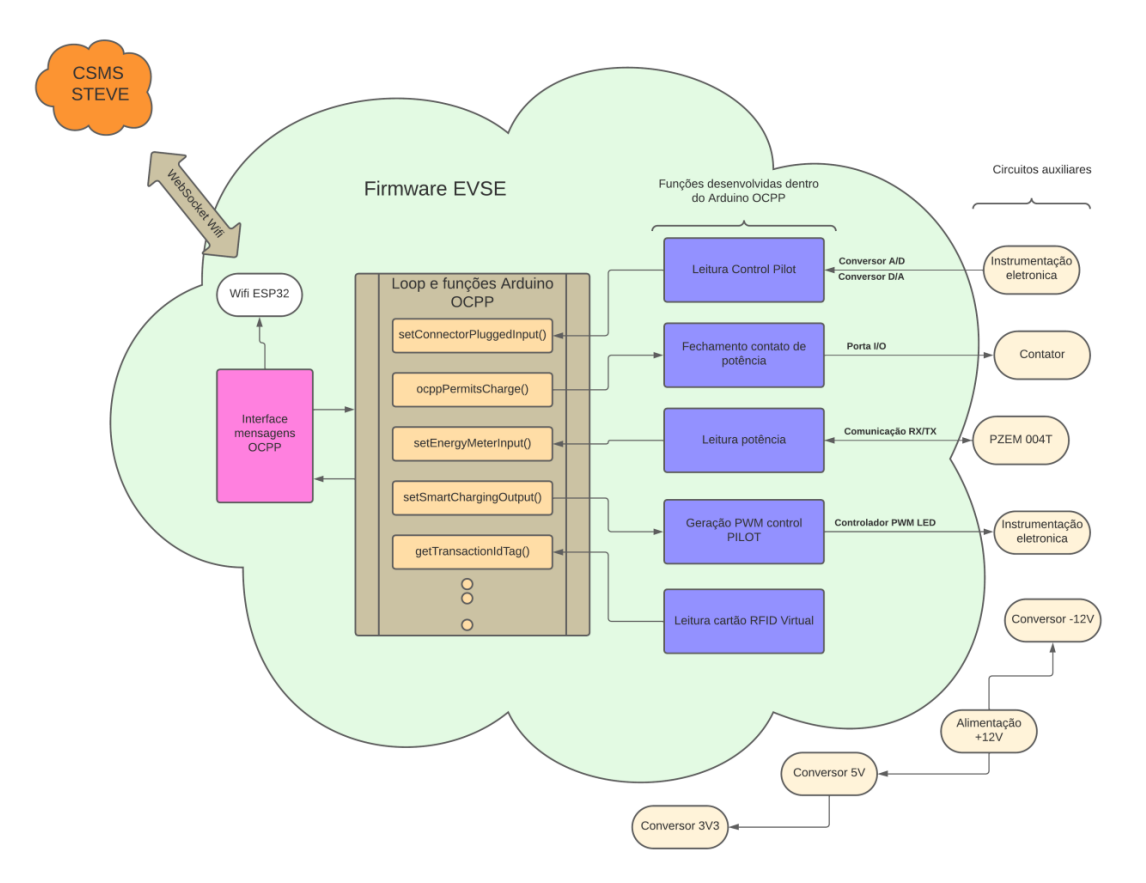

Figura 20 – Diagrama funcionamento EVSE

Na arquitetura utilizada, o ESP32 assume a funcionalidade de um EVSE OCPP e estabelecerá a conexão com o CSMS. É importante destacar que a documentação da biblioteca oferece informações mais detalhadas e orientações específicas para configurar as opções de rede de acordo com as necessidades particulares de cada projeto. Portanto, consultá-la é fundamental para uma implementação bem-sucedida do OCPP no EVSE.

No entanto, é importante ressaltar que a BAO não é um EVSE completo, não oferecendo funcionalidades de leitura e construção do CP, identificação do *Proximity Pilot* ou ativação do contato para energizar o veículo. No entanto, ela fornece uma variedade de funções prontas que podem ser utilizadas para alcançar esses objetivos. São algumas funções internas da BAO:

- *setConnectorPluggedInput()*: função que permite identificar se um veículo elétrico se conectou ao EVSE. A construção da lógica para identificar a transição do modo A para o modo B fica a cargo do programador, podendo ser implementada em outro microcontrolador ou no próprio ESP32. Neste trabalho, todas as funções relacionadas ao carregamento foram implementadas em um único ESP32 utilizando a BAO e funções customizadas.
- *ocppPermitsCharge()*: função que retorna verdadeiro caso a recarga seja autorizada. Essa informação é fundamental para acionar o contato de potência e permitir a transferência de energia para o veículo elétrico, basta o desenvolvedor programar dentro dessa função.
- *setEnergyMeterInput()*: Essa função é responsável por ler o consumo de energia durante a recarga. Essa informação pode ser utilizada para monitorar e registrar os valores de consumo do *MeterValues* (2.1.4).
- *setSmartChargingOutput()*: responde a mensagens OCPP que modificam a potência máxima de recarga. Essa função permite ajustar dinamicamente a potência de carregamento com base nas necessidades e nas demandas da rede elétrica.

Conhecendo as funções do BAO, optou-se por construir todas as funções do EVSE dentro do arquivo *main* de exemplo de uso da biblioteca. Essa abordagem simplificou o projeto, visto que o desenvolvimento de uma arquitetura do software não é o escopo principal do trabalho. Essa abordagem permitiu a criação de um EVSE personalizado e funcional utilizando o microcontrolador ESP32.

### 3.3 HARDWARE EVSE

Esta seção apresenta um projeto de um EVSE, abrangendo todos os principais componentes necessários para o funcionamento de um carregador de veículo elétrico. Serão discutidas aqui as arquiteturas de construção de circuitos que serão implementados no capítulo 4. Aqui vão ser abordados e descritos em maior profundidade os circuitos que habilitam o carregamento inteligente.

Para garantir o funcionamento adequado do EVSE, foram desenvolvidos circuitos essenciais para as interfaces e comunicação com os demais periféricos. Isso inclui circuitos auxiliares para a geração e interpretação do CP, bem como a geração das tensões de 5*V* , -12*V* e 3,3*V* , fundamentais para o correto funcionamento do sistema. Além disso, foram implementados circuitos de comunicação com o medidor de energia e de comando de potência, aspectos importantes para o controle e monitoramento eficazes do processo de recarga.

A figura 21 ilustra a funcionalidade dos pinos do microcontrolador ESP32, além de apresentar uma lista dos pinos utilizados no protótipo, juntamente com suas respectivas funções. Nem todas as GPIOs do ESP32 possuem a mesma funcionalidade, e cada saída pode desempenhar um papel específico no protótipo. Portanto, é necessário considerar cuidadosamente a atribuição e utilização de cada pino para garantir o correto funcionamento do sistema.

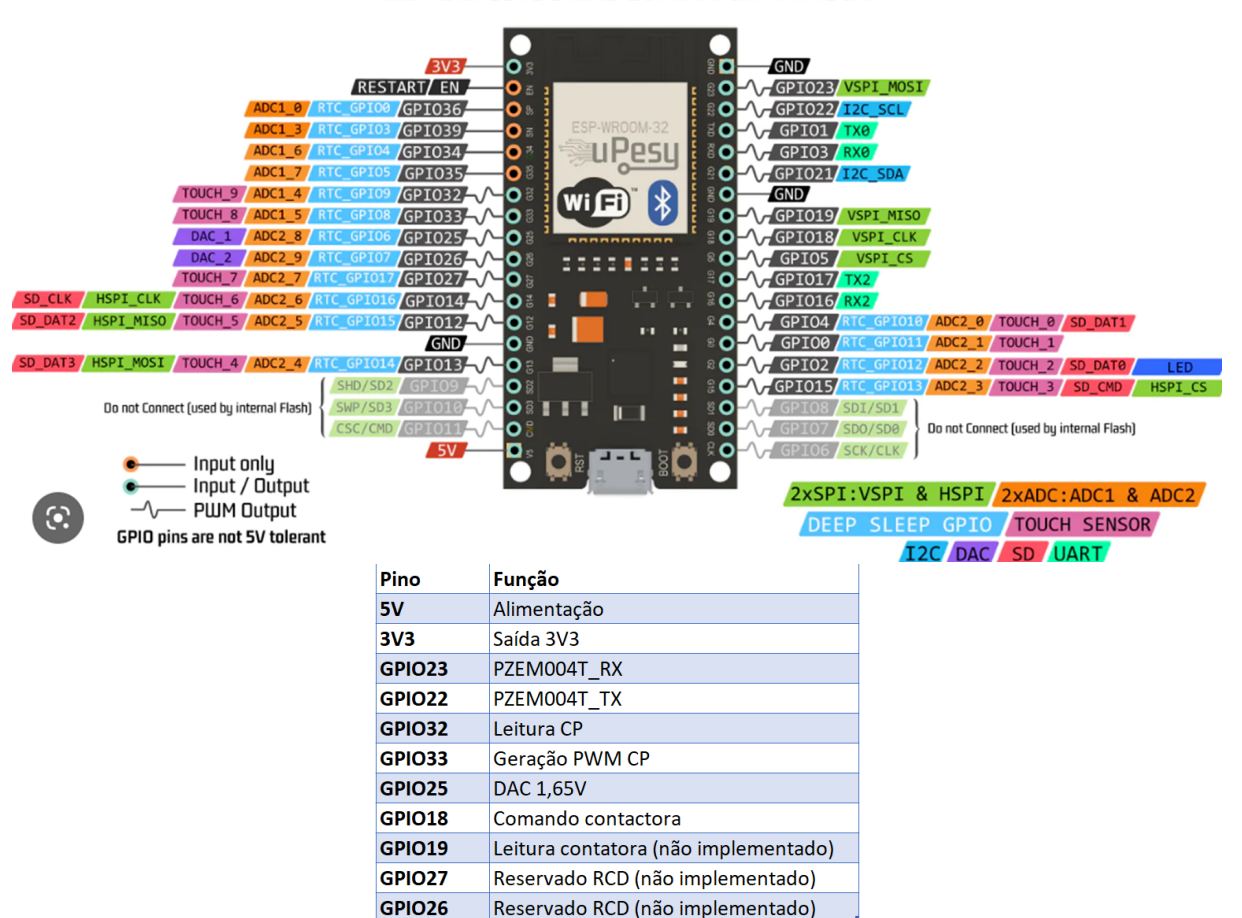

**ESP32 Wroom DevKit Full Pinout** 

Figura 21 – ESP32 PINOUT

Uma consideração fundamental nessa seção foi a faixa de tensão das entradas e saídas digitais/analógicas do microcontrolador ESP32, que operam no intervalo de 0 a 3,3*V* . Portanto, foi necessário garantir que os sinais estivessem dentro dessa faixa de tensão nas saídas e entradas do microcontrolador para garantir o correto funcionamento

do sistema.

#### **3.3.1 Geração PWM Control Pilot**

O microcontrolador ESP32 gera um PWM para o CP que varia entre 0 e 3,3*V* . Como debatido em 3.2.1, o firmware define a largura de pulso do PWM, e cabe a instrumentação eletrônica aqui desenvolvida, aumentar a amplitude do sinal de 3,4*V* para 24*V* , conforme definido na norma (IEC, 2010).

Para atender a esse requisito, foi utilizado um circuito de *Schmidt Trigger* (figura. 22), no qual um amplificador operacional alimentado com uma tensão de 12*V* rail-to-rail é saturado para gerar a forma de onda desejada. A tensão de referência de 1,65*V* é obtida a partir do conversor DAC do ESP32 na GPIO25.

A fim de garantir uma reprodução precisa das tensões nos extremos e um tempo de subida/descida rápido, foi selecionado o amplificador operacional RC4558, com uma taxa de variação (*Slew Rate*) de até 1,7*V/µs*. Com isso, o tempo de subida teórico totaliza 14,1*µs*.

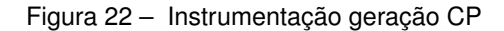

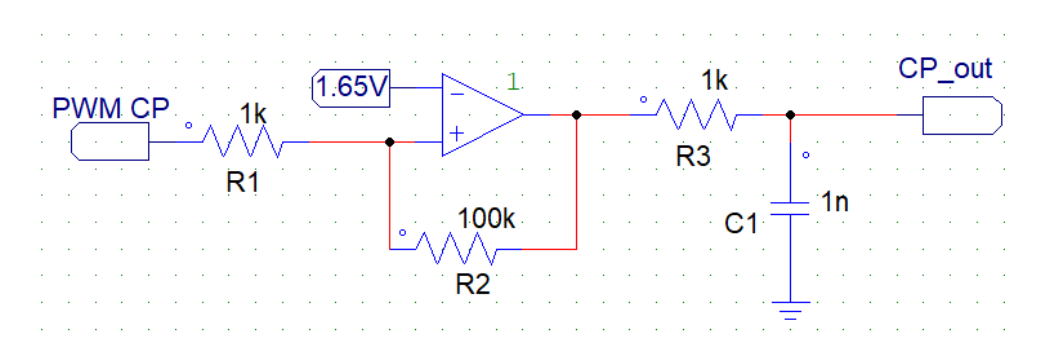

A utilização de um *Schmidt Trigger* garante que, caso haja ruído na entrada diferencial do amplificador operacional, o CP apresente uma resposta histerética com bordas de subida/descida bem definidas.

Outra alternativa para a geração do CP é o circuito ilustrado na figura 25. Nesse esquema, dois opto acopladores são empregados para realizar o chaveamento das tensões rail-to-rail e gerar o PWM. Esse circuito é significativamente menos suscetível a problemas de bordas de subida/descida, uma vez que a condução dos transistores ocorre em ordem de magnitude menor de tempo.

Uma desvantagem da utilização desse circuito é a possibilidade de ambos os acopladores conduzirem simultaneamente, resultando em uma grande demanda de corrente. Para evitar esse cenário, foram incorporados dois resistores de saída, e apenas um sinal *PWM\_CP* é enviado pelo processador, tendo sua lógica invertida por uma porta NOT. Essa configuração contribui para o correto funcionamento do sistema e evita problemas de corrente excessiva.

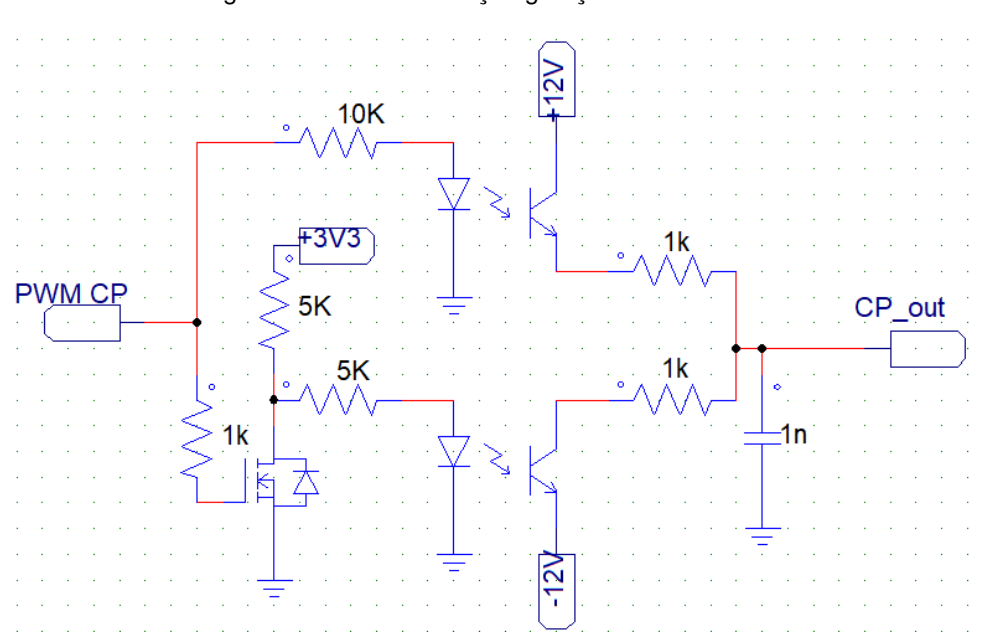

Figura 23 – Instrumentação geração CP alternativa

#### **3.3.2 Leitura PWM Control Pilot**

A leitura do CP é feita após sobre o capacitor *C*<sup>1</sup> da figura 22. A instrumentação consiste em um divisor resistivo com ganho de 0,1375 calculado para comprimir o sinal 24*V* em 3,3*V* .

$$
A_v = \frac{\Delta V_{CPmax}}{\Delta V_{\mu C max}} = \frac{3,3}{24} = 0,1375
$$
\n(3.1)

∆*VCPmax* - Excursão máxima sinal CP.

∆*VµCmax* - Excursão máxima sinal na entrada do ESP32.

*A<sup>v</sup>* - Ganho do circuito de instrumentação.

Após o divisor resistivo, um op-amp na topologia somador não inversor fora usado (figura 24). Em que  $V_{out} = V_1 + V_2$  se  $R_{V1} = R_{V2}$  e  $R_f = R_a$ . A tensão  $V_2$  utilizada para o offset foi de 1,65*V* gerada pelo DAC do ESP32 na GPIO25.

Devido à natureza prototípica do projeto, os valores dos resistores foram cuidadosamente selecionados e combinados para satisfazer as equações necessárias com os componentes disponíveis (equação 3.2). O circuito de instrumentação de leitura do CP projetado pode ser visto na figura 25.

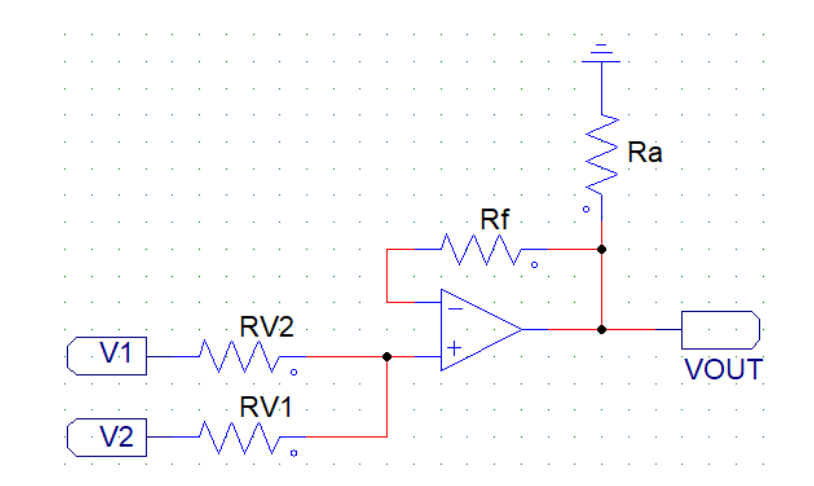

Figura 24 – Equacionamento instrumentação Control Pilot

Figura 25 – Instrumentação leitura CP

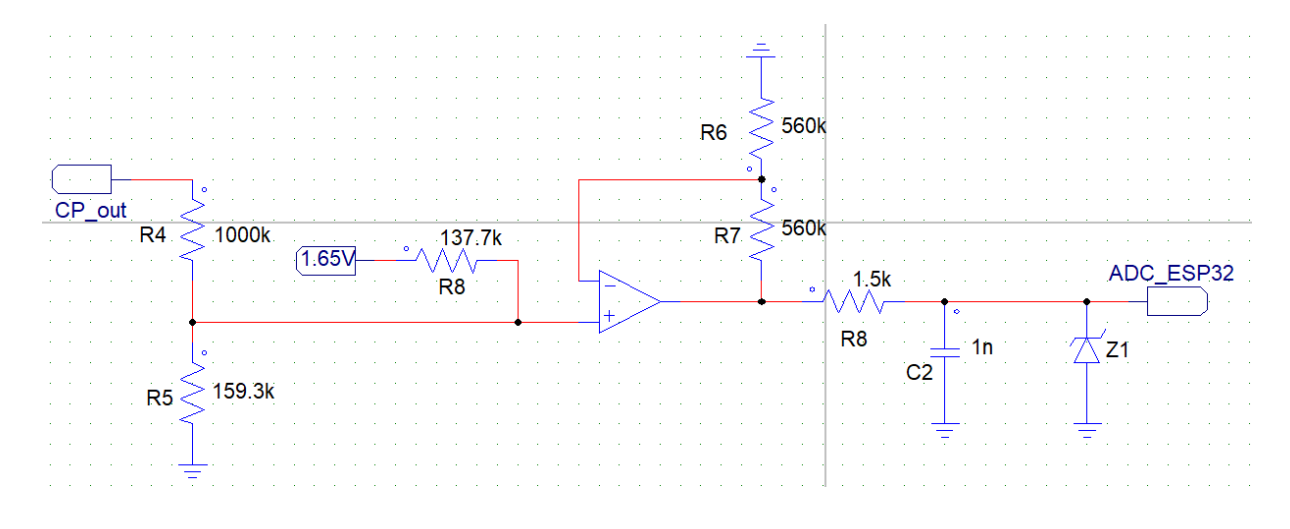

$$
\begin{cases}\nR_f = R_6 = 560k\Omega \\
R_a = R_7 = 560k\Omega \\
R_{V1} = R_8 = 137,7k\Omega \\
R_{V2} = (R_1 + R_2 + R_3 + R_4) ||(R_5) = 139,6k\Omega\n\end{cases}
$$
\n(3.2)

O filtro formado por *R*<sup>8</sup> e *C*<sup>2</sup> da figura 25 foi projetado para possuir frequência de corte pelo menos duas décadas acima da frequência de operação do circuito (equação 3.3).

$$
F_{corte} = \frac{1}{2\pi RC} = \frac{1}{2\pi (1, 5k\Omega) \ln F} = 106, 1kHz \tag{3.3}
$$

#### **3.3.3 Medição de energia**

Para realizar a medição em tempo real da energia consumida durante o processo de recarga, foi utilizado o medidor de energia PZEM0004T. Esse sensor comercial é projetado para trabalhar com tensão monofásica de 80*Vca* a 260*Vca* e corrente de até 100*Aca* (com o TC incluso). A escolha por utilizar um equipamento comercial em vez de desenvolver uma solução de instrumentação própria traz consigo vantagens como a confiabilidade da medição e a facilidade de uso.

O medidor de energia se comunica com o microcontrolador ESP32 por meio da comunicação RS-232 (linhas RX e TX), permitindo a transferência de informações como tensão, corrente, potência ativa, energia medida e frequência. Com base nesses dados, também é possível calcular a potência aparente e reativa demandada pelo circuito. A utilização de um medidor como esse simplifica o processo de implementação, proporcionando resultados confiáveis e precisos para monitorar o consumo de energia durante a recarga do veículo elétrico.

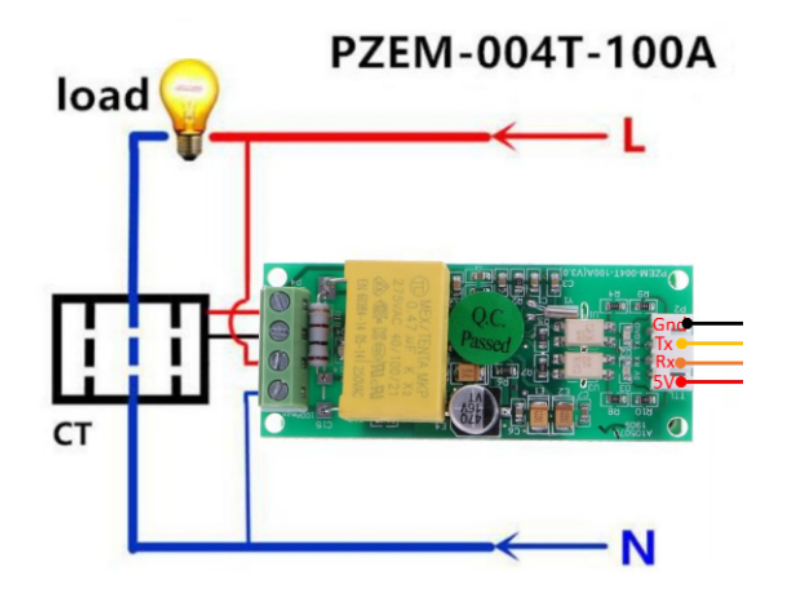

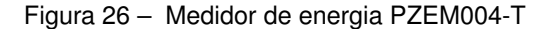

Embora a implementação inicial seja monofásica, é importante destacar a capacidade de utilizar três dispositivos PZEM0004T em conjunto com o ESP32 para realizar medições trifásicas de energia. Essa flexibilidade torna o medidor de energia PZEM0004T uma opção versátil e econômica, visto que cada medidor pode ser comprado por cerca de R\$24,00 em plataformas como o AliExpress.

Durante a implementação do medidor de energia, deparou-se com um problema relacionado ao nível de tensão da comunicação do PZEM, que operava em 5*V* , enquanto o ESP32 suporta apenas 3,3*V* . Para contornar essa questão, foi utilizado um circuito tradutor de tensão (figura. 27), que permite que os componentes se comuniquem.

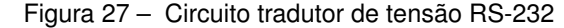

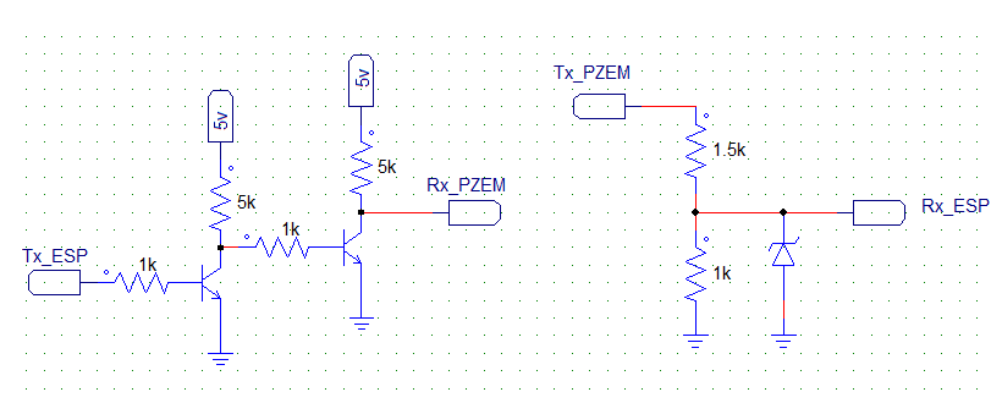

O sinal RX do medidor é rebaixada por meio de um divisor resistivo, enquanto a tensão TX do microcontrolador é elevada com dois transistores.

#### **3.3.4 Contator**

Embora não tenha sido possível implementar no protótipo devido às restrições de tempo, foi selecionado o contator WEG CWB321130D02 para a aplicação. Esse contator é monofásico e possui uma corrente nominal de operação de 32*A*, além de uma vida útil de 10.000 manobras. É importante destacar que ele está classificado como AC-3, superando o requisito mínimo da norma IEC 61851-1 (IEC, 2010) para a categoria AC-1.

O contator escolhido também possui um contato auxiliar normalmente aberto (NA), que pode ser utilizado para verificar a posição do contato principal. No entanto, é necessário mencionar que a bobina do contator é acionada com uma tensão de 220*V* , exigindo o uso de uma relé auxiliar para permitir a comutação controlada pelo microcontrolador.

Além disso, no protótipo está previsto um circuito para verificar a correta abertura ou fechamento do contator de potência (figura 21), requisitado pela norma para identificar o contato colado do equipamento. Esse circuito adicional permitirá que o microcontrolador monitore o estado do contator de forma precisa, garantindo o correto funcionamento do sistema.

## **3.3.5 RCD**

A norma IEC 61851-1 (IEC, 2010) estabelece requisitos importantes para garantir a segurança nas estações de recarga de veículos elétricos. Um dos dispositivos obrigatórios é o RCD (*Residual Current Device*), que deve ser da classe B e capaz de identificar fugas de corrente tanto em corrente contínua (6*mA*) quanto em corrente alternada (30*mA*).

O papel do RCD é fundamental para evitar acidentes elétricos e proteger os usuá-

rios e veículos durante o processo de recarga. Caso seja detectada qualquer fuga de corrente, o RCD deve interromper imediatamente o fornecimento de energia para a carga ou sinalizar ao EVSE para que o controlador interrompa a recarga de forma segura. Além disso, a norma exige que o dispositivo realize um autoteste antes e depois de cada recarga para garantir o seu correto funcionamento.

Dentre os dispositivos disponíveis no mercado que atendem a esses requisitos estão o IVY-MD0630STA, CHZFGOLD-CZK1 e o MD36DA-C. Esses RCDs são projetados para oferecer alta confiabilidade e segurança, tornando-se escolhas adequadas para a implementação em estações de recarga de veículos elétricos, garantindo o cumprimento das normas e regulamentações estabelecidas.

#### **4 RESULTADOS**

Este capítulo apresenta os resultados obtidos a partir da implementação e testes do sistema de comunicação e recarga de veículos elétricos desenvolvido. Dividido em duas seções, o capítulo 4 aborda em detalhes os aspectos essenciais do projeto.

Começando com o desempenho computacional, a inicialização do CSMS com *Docker Container SteVe* leva aproximadamente 6 minutos. Durante esse período, todos os processos de comunicação são iniciados e tanto o DB quanto a interface *web* ficam disponíveis. Esses resultados foram obtidos em um computador Windows equipado com processador i7-7770HQ, 16 GB de RAM e SSD SATA III. É importante ressaltar que esses tempos podem variar dependendo das configurações específicas do *SteVe* que, está configurado para se comunicar com as versões OCPP 1.2, OCPP 1.5 e OCPP 1.6, limitar a funcionalidade para apenas OCPP 1.6J pode reduzir esse tempo. É válido destacar que o tempo de inicialização do banco de dados foi inferior a 1 minuto e ocorreu em paralelo com o *SteVe*, esse tempo que pode aumentar significativamente à medida que mais informações são armazenadas no DB.

Por outro lado, o tempo de inicialização do EVSE é bastante rápido, levando cerca de 5 segundos desde a sua alimentação até a exibição da comunicação *BootNotification* no CSMS. A parte que demanda mais tempo é a compilação da BAO, que pode levar até 6 minutos na primeira compilação do código. Vale ressaltar que é necessário recompilar o código a cada modificação realizada.

## 4.1 TESTE E AVALIAÇÃO DAS FUNCIONALIDADES

Para a seção 4.1, serão realizados testes abrangentes nas principais mensagens e funcionalidades do protótipo do carregador. Será avaliada a capacidade de resposta do sistema, bem como a variedade de funções disponíveis. Além disso, será verificado o tempo de resposta, o funcionamento geral e a integridade das comunicações.

Para validar o correto funcionamento, serão utilizados os *logs* do *Docker Container* no qual o servidor *SteVe* está instalado. Esses *logs* registraram detalhadamente toda a comunicação estabelecida entre o carregador e o servidor, destacando pontos de interesse e potenciais problemas.

A análise criteriosa dos *logs* do servidor *SteVe* será essencial para garantir o funcionamento do protótipo e verificar se todas as funcionalidades estão operando corretamente. Essa etapa será fundamental para identificar e solucionar eventuais problemas e garantir a eficiência e a confiabilidade do sistema na totalidade.

#### **4.1.1 BootNotification e StatusNotification**

Após o estabelecimento da conexão, o EVSE envia uma mensagem JSON *Boot-Notification* (Fig. 28), contendo informações como o número de série do carregador e o fabricante. O CSMS, ao reconhecer o carregador registrado, responde com uma mensagem de *Accepted* e fornece detalhes, como a data e hora da conexão e o intervalo do HeartBeat, conforme explicado em 2.1.2.

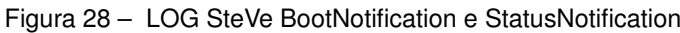

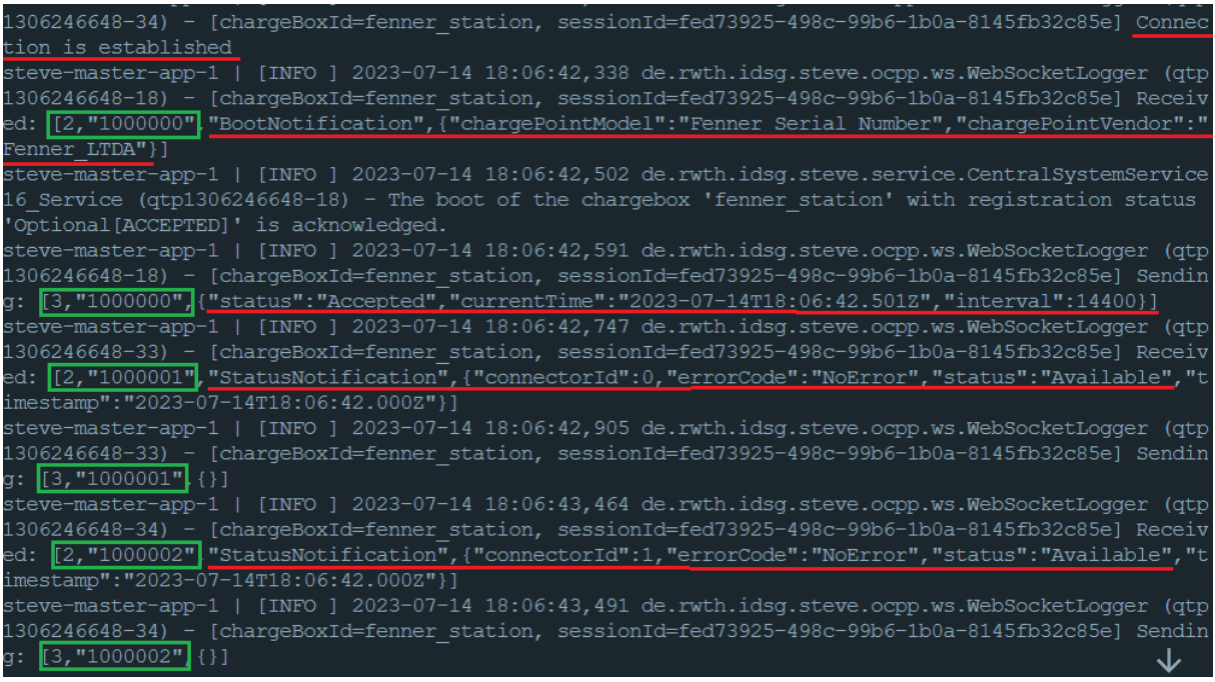

As mensagens são corretamente iniciadas com o padrão '[2,"1000000"]', sendo que o primeiro número indica que a mensagem foi enviada pelo EVSE e o segundo é o *ID* da mensagem que receberá uma resposta correspondente do CSMS. Como esperado, conforme destacado nos retângulos verdes, cada solicitação enviada pelo EVSE é respondida pelo CSMS.

Após a confirmação do *BootNotification* pelo CSMS, o EVSE envia a mensagem de *StatusNotification* após 156*ms*. Essa mensagem indica que a estação (conector 0) está livre de erros e disponível, assim como o conector 1. Informações essenciais para o monitoramento e controle adequado do sistema de carregamento.

### **4.1.2 GetConfiguration e SteVe Desktop**

A figura 29 apresenta, à esquerda, as principais operações disponíveis na interface *SteVe Desktop* do OCPP 1.6, como descrito na seção 3.1.1. Na guia *GetConfiguration*, é possível selecionar o carregador e qual configuração específica do carregador se deseja consultar. O resultado dessa operação *GetConfiguration* sem parâmetros retorna todas as configurações do EVSE, como pode ser visualizado na figura 30. Essa consulta mostra todas as variáveis configuráveis do EVSE em questão.

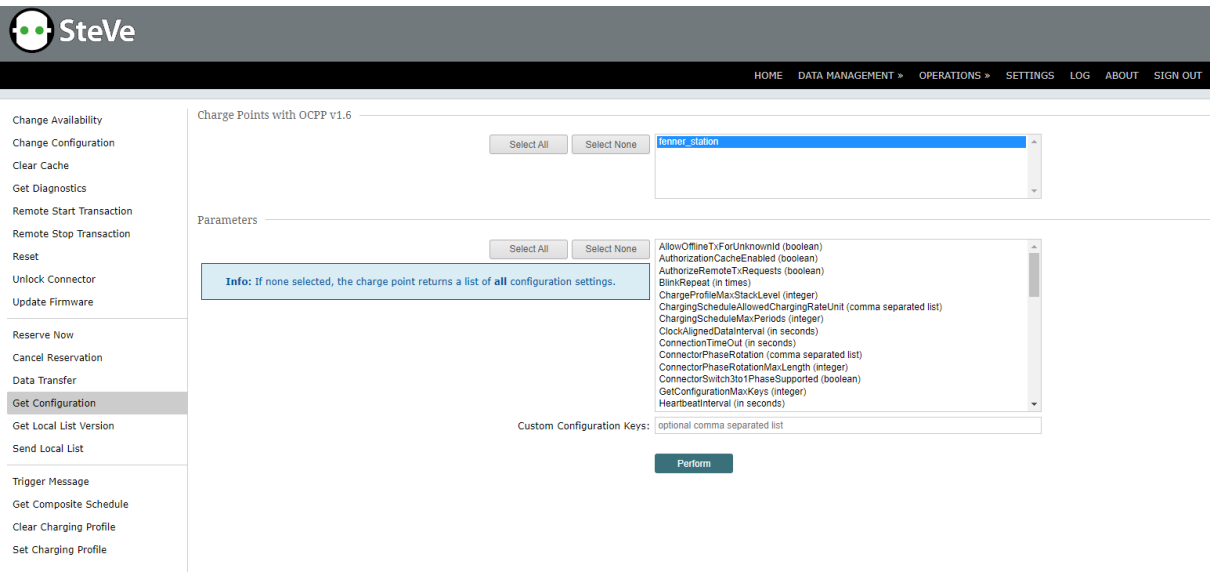

Figura 29 – Interface SteVe Desktop

No protótipo do EVSE, todas as configurações exibidas na figura 30 são implementadas e podem ser modificadas por meio do comando *ChangeConfiguration*. Dentro da BAO é possível a inclusão de Variáveis Personalizadas conforme as necessidades do projetista.

Para teste de funcionalidade, neste trabalho foi adicionada uma função personalizada de leitura de potência de carregamento, e por isso o campo *MeterValuesAlignedData* na figura 30 contém os campos *Energy.Active.Import.Register* e *Power.Active.Import*. A aparição desses campos na mensagem *GetConfiguration* evidencia a correta implementação do código na BAO.

#### **4.1.3 ChangeConfiguration e HeartBeat**

Tanto no CSMS quanto no EVSE, a função de alteração de configurações está implementada e funciona corretamente, como pode ser observado na figura 31, em que essa função é testada. Após a troca da configuração do intervalo do *HeartBeat*, é possível verificar que a alteração foi bem sucedida e o EVSE envia os sinais vitais a cada 60 segundos. Esses sinais são recebidos e respondidos corretamente pelo CSMS.

Os testes realizados com o protótipo demonstraram que as configurações modificadas são armazenadas na memória não volátil do microcontrolador, permanecendo mesmo após uma desenergização. Isso garante que as configurações personalizadas sejam mantidas de forma consistente, proporcionando uma experiência de uso contínua e evitando

Figura 30 – LOG SteVe GetConfiguration

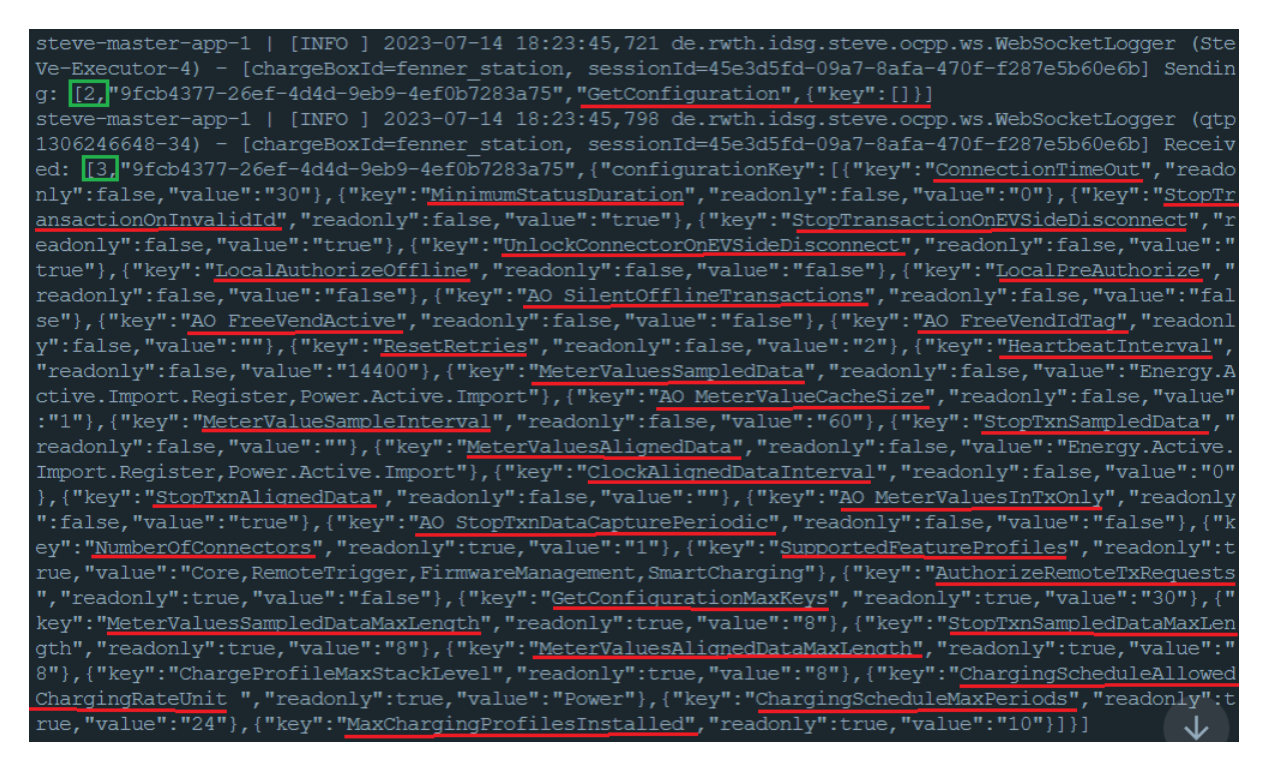

a necessidade de reconfiguração a cada reinicialização do sistema. No entanto, é importante ressaltar que a configuração do intervalo do *HeartBeat* é realizada a cada vez que o carregador se conecta ao CSMS e, portanto, para essa mensagem a configuração anterior é sempre sobrescrita, comportamento padrão do protocolo OCPP.

### **4.1.4 Change Availability**

A figura 32 determina se o carregador está disponível ou indisponível para recarga. A função funciona corretamente e permite incapacitar um conector específico ou de toda a estação de recarga. É importante destacar que o estado do EVSE também é armazenado em memória não volátil, garantindo sua manutenção mesmo quando o carregador é desenergizado.

O comando para manter a estação inoperante também foi aceito pelo EVSE, mas a funcionalidade testada não impediu que o EVSE iniciasse uma recarga. O uso da função da BAO *ocppPermitsCharge()* (função para fechar a contatora) manteve-se *TRUE* mesmo sem o carregador estar operante. Para contornar foi necessário adicionar incluir a disponibilidade na lógica de geração do PWM do CP, que fica no modo F (-12*V* ) quando o carregador está inoperante, impedindo que o valor de CP seja 6*V* . Dessa forma, o código para permitir a recarga é visto na figura 33.

Figura 31 – LOG SteVe ChangeConfiguration

| steve-master-app-1   [INFO ] 2023-07-14 22:14:06,829 de.rwth.idsg.steve.ocpp.ws.WebSocketLogger (St      |
|----------------------------------------------------------------------------------------------------|
| eVe-Executor-2) - [chargeBoxId=fenner station, sessionId=67d89a2d-316e-afda-90a8-ff489a02ce39] Send      |
| ing: [2, 04b479bf-f6a4-4f7a-a584-7797a64a89ac", "ChangeConfiguration", { "key": "HeartbeatInterval", "va |
| $lue" : "60" \n1 — $                                                                                     |
| steve-master-app-1   [INFO ] 2023-07-14 22:14:07,186 de.rwth.idsg.steve.ocpp.ws.WebSocketLogger (gt      |
| p1306246648-162) - [chargeBoxId=fenner station, sessionId=67d89a2d-316e-afda-90a8-ff489a02ce39] Rec      |
| eived: [3]"04b479bf-f6a4-4f7a-a584-7797a64a89ac", {"status": "Accepted"}]                                |
| steve-master-app-1   [INFO ] 2023-07-14 22:14:07,189 de.rwth.idsg.steve.ocpp.ws.WebSocketLogger (qt      |
| p1306246648-162) - [chargeBoxId=fenner station, sessionId=67d89a2d-316e-afda-90a8-ff489a02ce39] Rec      |
| eived: $[2, "1000003"]$ "Heartbeat", {}]                                                                 |
| steve-master-app-1 [INFO ] 2023-07-14 22:14:07,205 de.rwth.idsg.steve.ocpp.ws.WebSocketLogger (gt        |
| p1306246648-162) - [chargeBoxId=fenner station, sessionId=67d89a2d-316e-afda-90a8-ff489a02ce39] Sen      |
| ding: [3, "1000003", { "currentTime": "2023-07-14T22:14:07.1902" } ]                                     |
| steve-master-app-1   [INFO ] 2023-07-14 22:15:07,185 de.rwth.idsg.steve.ocpp.ws.WebSocketLogger (gt      |
| p1306246648-213) - [chargeBoxId=fenner station, sessionId=67d89a2d-316e-afda-90a8-ff489a02ce39] Rec      |
| eived: $[2, "1000004", "Heartbeat", {}\]$                                                                |
| steve-master-app-1   [INFO ] 2023-07-14 22:15:07,201 de.rwth.idsg.steve.ocpp.ws.WebSocketLoqger (qt      |
| p1306246648-213) - [chargeBoxId=fenner station, sessionId=67d89a2d-316e-afda-90a8-ff489a02ce39] Sen      |
| ding: $[3, "1000004"]$ {"currentTime":"2023-07-14T22(15:07.192Z"}]                                       |

Figura 32 – LOG SteVe Change Availability

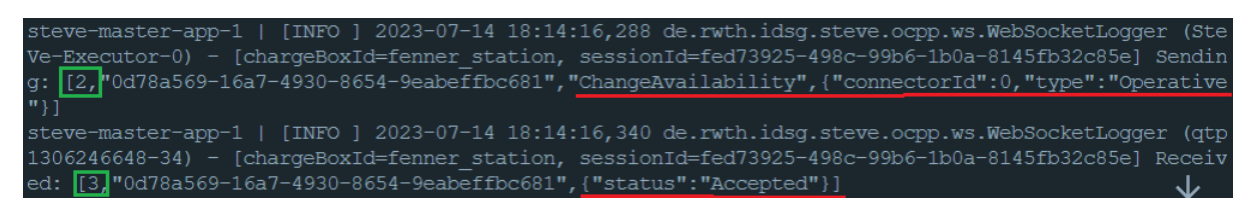

### **4.1.5 TriggerMessage**

Todas as mensagens variantes do comando *TriggerMessage* foram testadas e estão funcionando conforme o esperado. O teste dessa funcionalidade pode ser observado na figura 34, onde é apresentada a mensagem *TriggerMessage* para o *HeartBeat*. Essa função permite o acionamento de mensagens específicas, como o *HeartBeat*, conforme a necessidade e configuração do EVSE, como explicado em 2.1.8.

### **4.1.6 RemoteStartTransaction**

Quando utilizada sem um veículo elétrico conectado, essa função de forma correta desencadeia um *StatusNotification* com *preparing*, conforme demonstrado na figura 35. Nesse momento, ao conectar um veículo elétrico ao carregador, a recarga será iniciada imediatamente e não será requisitado autorização ao CSMS.

Quando um veículo elétrico já está conectado ao EVSE, ao acionar o comando *RemoteStartTransaction*, o estado é alterado de *preparing* para *charging*, indicando que o carregamento está em andamento. Esse comportamento esperado foi devidamente confirmado no protótipo.

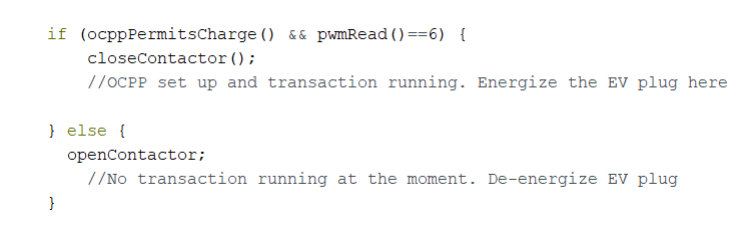

Figura 33 – Lógica firmware para fechamento da Contatora

Figura 34 – LOG SteVe HeartBeat

| steve-master-app-1   [INFO ] 2023-07-14 18:29:36,652 de.rwth.idsg.steve.ocpp.ws.WebSocketLogger (Ste |
|----------------------------------------------------------------------------------------------------|
| Ve-Executor-3) - [chargeBoxId=fenner station, sessionId=45e3d5fd-09a7-8afa-470f-f287e5b60e6b] Sendin |
|                                                                                                    |
| steve-master-app-1   [INFO ] 2023-07-14 18:29:36,715 de.rwth.idsg.steve.ocpp.ws.WebSocketLogger (qtp |
| 1306246648-34) - [chargeBoxId=fenner station, sessionId=45e3d5fd-09a7-8afa-470f-f287e5b60e6b] Receiv |
|                                                                                                    |
| steve-master-app-1   [INFO ] 2023-07-14 18:29:36,722 de.rwth.idsg.steve.ocpp.ws.WebSocketLogger (qtp |
| 1306246648-34) - [chargeBoxId=fenner station, sessionId=45e3d5fd-09a7-8afa-470f-f287e5b60e6b] Receiv |
|                                                                                                    |
| steve-master-app-1   [INFO ] 2023-07-14 18:29:36,748 de.rwth.idsq.steve.ocpp.ws.WebSocketLoqqer (qtp |
| 1306246648-34) - [chargeBoxId=fenner station, sessionId=45e3d5fd-09a7-8afa-470f-f287e5b60e6b] Sendin |
|                                                                                                    |
|                                                                                                    |

#### **4.1.7 Reset**

A função *Reset* do *SteVe Desktop* funcionou conforme o esperado, reiniciando o sistema em aproximadamente 20 segundos tanto no modo *SOFT* quanto no modo *HARD* (figura 36). Apenas desse tempo ser adequado, ao reiniciar o carregador retirando a alimentação, o tempo total necessário foi de apenas 7 segundos, o que representa uma resposta mais rápida que utilizar o comando. O motivo dessa demora extra não é compreendido e não causa problemas de funcionamento.

#### **4.1.8 SetChargingProfile**

Durante o teste da função *SetChargingProfile*, foi configurado um perfil absoluto de recarga para o conector zero (figura 37). Esse perfil estabeleceu uma limitação de potência de 5000*W* nas três fases do EVSE, o que é recebido pela BAO pela variável *limit* dentro da função *setSmartChargingOutput()*. Essa variável representa a potência total em Watts e foi utilizada para ajustar a razão cíclica do CP, como explicado em 2.1.8 e 2.2.5.

É importante destacar que a função *SetChargingProfile* do *SteVe Desktop* pode ser configurada tanto para controlar a corrente quanto para controlar a potência, dependendo da unidade selecionada ao enviar o comando. Durante os testes realizados, foi observado que a variável *limit* na BAO sempre reflete a potência em Watts, mesmo quando o comando é enviado para modificar a corrente. Esse comportamento é um ponto positivo e mostra a robustez das soluções incluídas na biblioteca.

Para realizar o cálculo da potência, a BAO sempre leva em consideração a tensão

Figura 35 – LOG SteVe RemoteStartTransaction

| steve-master-app-1   [INFO ] 2023-07-14 18:17:46,356 de.rwth.idsg.steve.ocpp.ws.WebSocketLogger (Ste<br>Ve-Executor-1) - [chargeBoxId=fenner station, sessionId=fed73925-498c-99b6-1b0a-8145fb32c85e] Sendin |
|----------------------------------------------------------------------------------------------------|
| g: [2, "dbec5639-9f78-45d3-8b42-6f0653432b90", "RemoteStartTransaction", {"connectorId":1, "idTag": "IDTA                                                                                                    |
| $G''$ }]                                                                                                    |
| steve-master-app-1   [INFO ] 2023-07-14 18:17:47,409 de.rwth.idsg.steve.ocpp.ws.WebSocketLogger (qtp                                                                                                    |
| 1306246648-53) - [chargeBoxId=fenner station, sessionId=fed73925-498c-99b6-1b0a-8145fb32c85e] Receiv                                                                                                    |
| ed: [3, dec5639-9f78-45d3-8b42-6f0653432b90", {"status": "Accepted" } ]                                                                                                    |
| steve-master-app-1   [INFO ] 2023-07-14 18:17:47,417 de.rwth.idsq.steve.ocpp.ws.WebSocketLogger (gtp                                                                                                    |
| 1306246648-48) - [chargeBoxId=fenner station, sessionId=fed73925-498c-99b6-1b0a-8145fb32c85e] Receiv                                                                                                    |
| ed: [2,"1000003","StatusNotification", {"connectorId":1,"errorCode":"NoError","status":"Preparing","t                                                                                                    |
| imestamp":"2023-07-14T18:17:46.000Z"}]                                                                                                    |
| steve-master-app-1   [INFO ] 2023-07-14 18:17:47,440 de.rwth.idsg.steve.ocpp.ws.WebSocketLogger (gtp                                                                                                    |
| 1306246648-48) - [chargeBoxId=fenner station, sessionId=fed73925-498c-99b6-1b0a-8145fb32c85e] Sendin                                                                                                    |
| $\overline{13,}$ "1000003", {}]<br>g:                                                                                                    |

Figura 36 – LOG SteVe Soft Reset

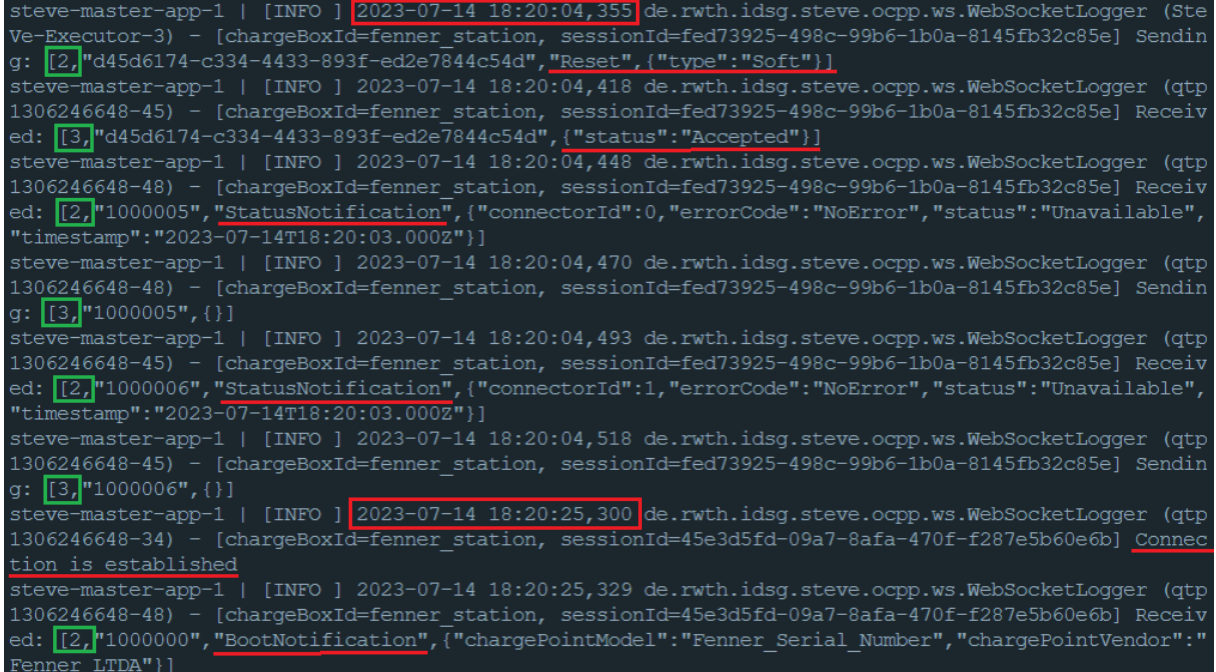

de fase de 240*V* , utilizada para o ajuste do PWM. Dessa forma, a função *SetCharging-Profile* permite definir limitações de potência ou corrente de forma precisa com ambos os comandos de corrente, ou potência.

#### **4.1.9 Recarga**

Na figura 38 é possível identificar todo o fluxo de informações reportadas pelo servidor com uma recarga. Para esse teste, um dos botões mostrados na figura 39 foi pressionado simulando uma *TAG* com nome *idTag*, previamente cadastrada no CSMS. É possível verificar que a *TAG* foi cadastrada com sucesso no servidor e, portanto, a recarga é aceita.

Após a recarga ser aceita, o EVSE envia uma mensagem de *StatusNotification* para o modo *Preparing*, como esperado. Nesse ponto, ao transicionar o CP para o modo C, a

Figura 37 – LOG SteVe SetChargingProfile

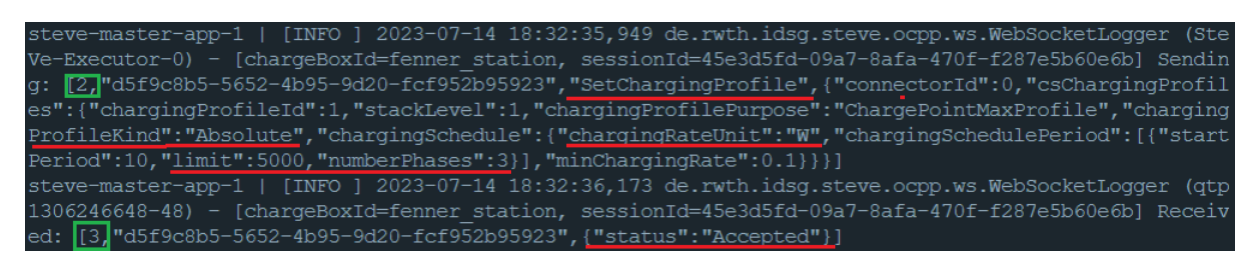

Figura 38 – LOG SteVe mensagens de recarga

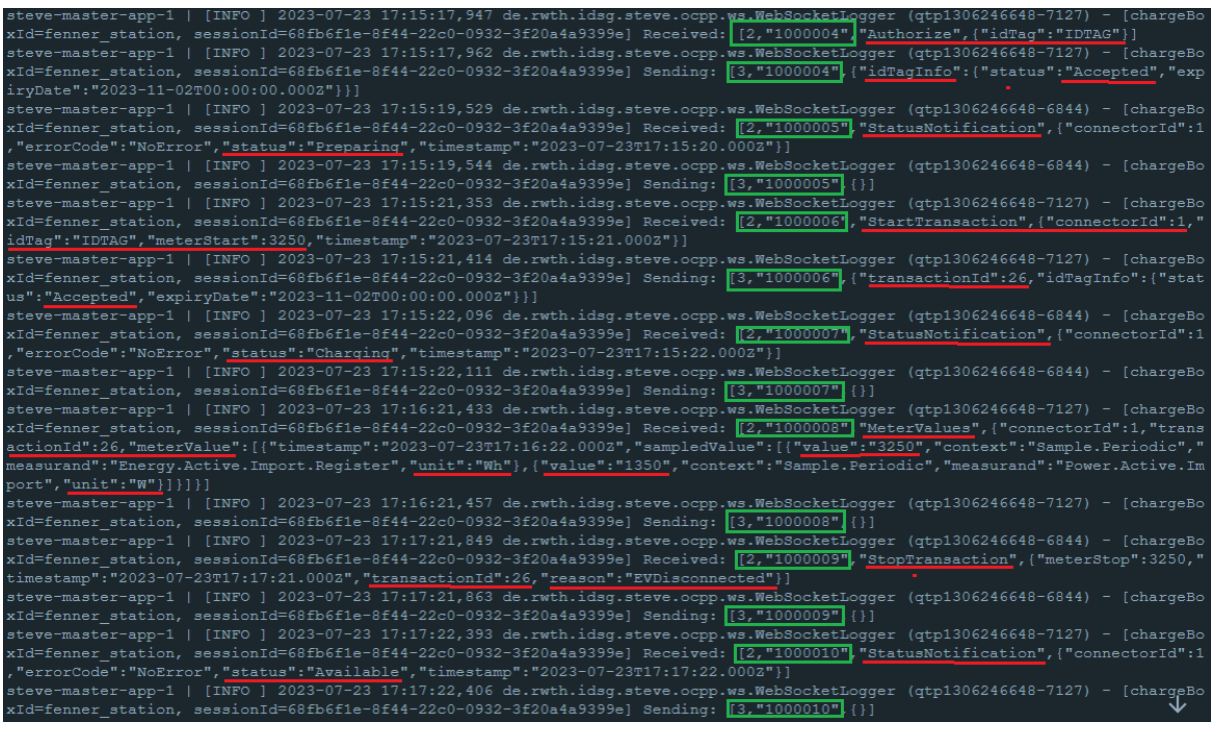

recarga começa imediatamente, percebido pela mensagem *StartTransaction*.

O valor de carga do *MeterValues* é de 1350*W*, simulando a carga de um veículo elétrico carregando. Esse valor foi obtido pelo PZEM004T com um aquecedor colocado no plug fêmea de tomada visto na figura 39. É possível notar a correta implementação dessa função no código da BAO, visto que essa é uma função é opcional e não vem por padrão configurada.

A recarga foi finalizada ao transicionar o CP para o modo A, o que é reportado ao CSMS pela mensagem *StopTransaction* com ração *EVDisconnected*, como o esperado. A função da mensagem *RemoteStopTransaction* também foi testada com sucesso, parando a recarga e colocando o carregador no estado *Finishing*, como esperado.

## 4.2 COMUNICAÇÃO VE

Nesta seção, são examinados os resultados dos testes de comunicação entre o EVSE e VE, além da construção do hardware descrito na seção 3.3. Aqui é feita a avaliação da eficácia da interação, considerando a troca de dados e a operação da recarga.

A figura 39 ilustra o protótipo do EVSE montado para conduzir os experimentos. O EVSE foi montado em uma placa de prototipagem para validar o funcionamento dos principais circuitos envolvidos no EVSE.

Na imagem é possível visualizar o medidor de potência monofásica, geração do CP conforme a norma (IEC, 2010), circuitos de alimentação de 5*V* e -12*V* , tradutor RS-232, leitura da razão cíclica e amplitude do CP.

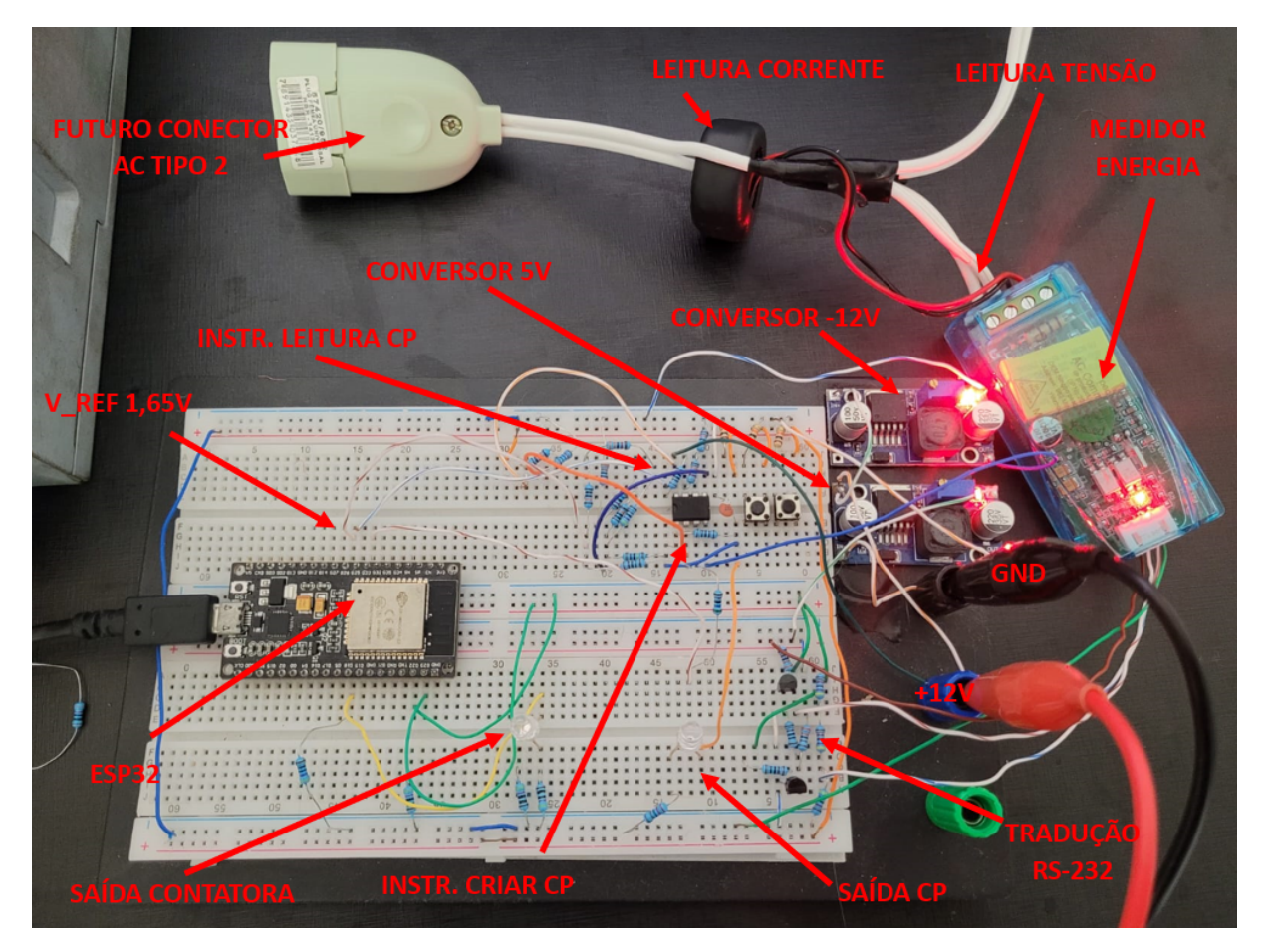

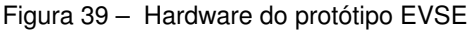

A montagem do protótipo em uma placa de prototipagem permitiu testar e validar os circuitos essenciais do EVSE, garantindo a funcionalidade adequada antes de uma possível implementação em uma placa de circuito impresso definitiva. Essa abordagem de prototipagem também facilitou a realização de ajustes e modificações durante os experimentos, proporcionando uma maior flexibilidade no desenvolvimento do EVSE.

#### 4.2.0.1 Geração Control Pilot

A figura 40 mostra a saída do PWM no circuito de instrumentação utilizado para gerar o sinal do CP. O sinal PWM em amarelo representa a saída do microcontrolador, configurada com uma razão cíclica de 50% (limitando em 30*A*) e uma amplitude de 3,3*V* . Já o sinal em azul é a saída do circuito de instrumentação, apresentando uma tensão de pico positiva de 11,2*V* e uma tensão de pico negativa de -11,4*V* .

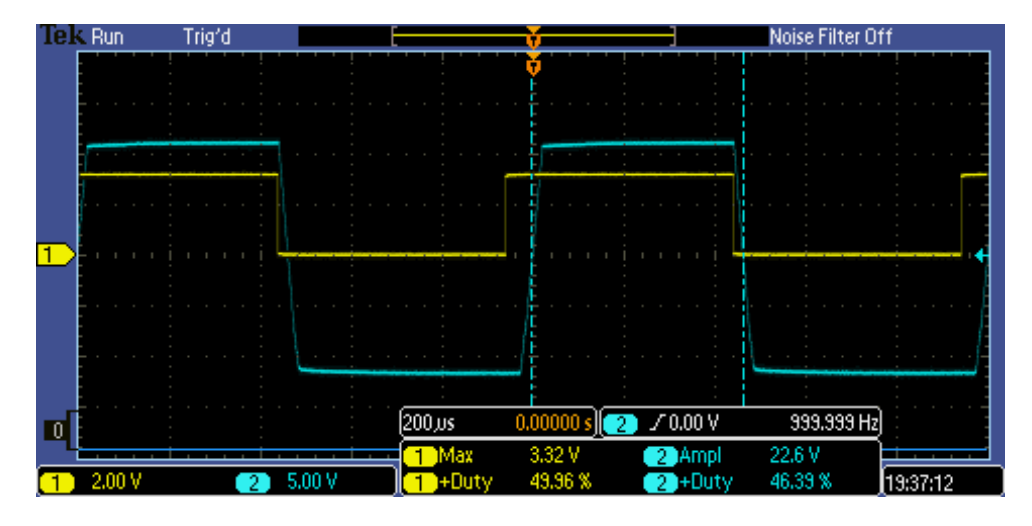

Figura 40 – Saída Instrumentação Control Pilot

O tempo de subida medido na figura 40 foi de 35*µs*, superando o limite da norma de 10 *µs*. Para solucionar esse problema, sugere-se substituir o amplificador operacional utilizado pelo modelo amplificador operacional LM7321, compatível pino a pino, que possui um *Slew Rate* de 8*V/µs*, quatro vezes superior ao *Slew Rate* do amplificador utilizado. Essa troca não foi feita no protótipo pela indisponibilidade do material no laboratório.

É perceptível na figura 40 que a topologia *Schmidt Trigger* utilizado garante que não a histerese do sinal e não acrescenta defasagem angular entre o sinal PWM do microcontrolador e do CP. Além disso, o uso de um capacitor de 1 *nF* mostrou-se satisfatório, não havendo distorção notável no formato da onda quadrada de saída.

Devido ao baixo *Slew Rate* do amplificador, foi observado que a razão cíclica medido no CP é de 46,4%, inferior ao valor de referência de entrada da instrumentação de 50%. Esse erro não compromete a comunicação entre EVSE e VE, afetando apenas a interpretação da corrente máxima permitida pelo veículo elétrico durante a recarga, como exemplificado na figura 41, em que o erro foi medido para vários valores de razão cíclica.

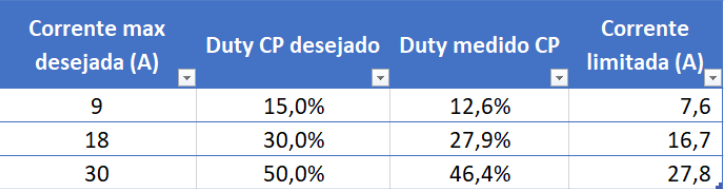

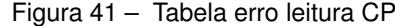

Não houve mudança significativa no tempo de subida/descida com o CP no modo B ou modo C, esse comportamento foi verificado colocando um resistor de 2,75*k*Ω com um diodo e monitorado a tensão máxima  $\text{CP}^+$  como explicado na seção 2.2.5 e visto na figura 39.

#### 4.2.0.2 Leitura Control Pilot

A imagem 42 ilustra o correto funcionamento do circuito de medição do CP. O offset do circuito está levemente elevado, apresentando um valor mínimo de 200 *mV* e um valor máximo de 3,4*V* , que está dentro do esperado e não representa problemas para o funcionamento do sistema.

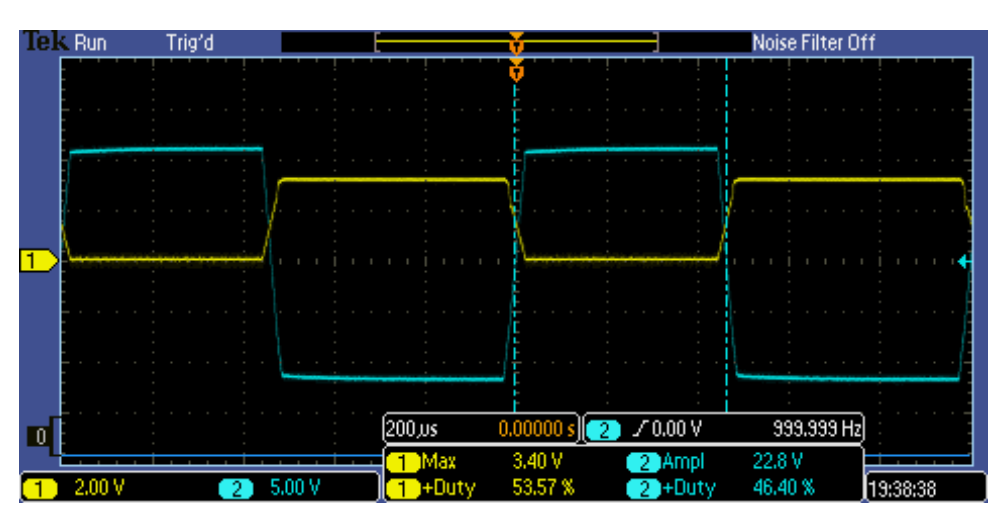

Figura 42 – Reconstrução do Sinal Control Pilot

O ganho medido do circuito é de 0,136 *V/V* , o que está próximo do valor projetado de 0,1375 *V/V* , demonstrando assim o correto funcionamento do circuito de instrumentação do sinal do CP para o microcontrolador.

Ao contrário do circuito anteriormente descrito, a falta de fidelidade na leitura da razão cíclica causada pelo baixo *Slew Rate* não representa problemas para esse circuito, uma vez que sua função é permitir que o microcontrolador identifique a tensão PWM<sup>+</sup> reconstruído.

A figura 43 mostra o código de instrumentação utilizado para medir a tensão do CP.

Figura 43 – Código de reconstrução do Control Pilot

```
float pwmRead(){
  int upVoltage=0;
  int readsUp=0;
  int pwmRaw=0;
  for (int i=0; i<1000; i++) {
    pwmRaw=analogRead(32);
                                                 //readPin
    if (pwmRaw>2047) { //2047=0V
      readsUp++;upVoltage+=pwmRaw;
    \overline{\mathbf{r}}\mathbf{L}if (readsUp==0) {
   return -12;
  \}return ((upVoltage/readsUp) *0.005860805)-12;
\overline{\mathbf{1}}
```
### **5 CONCLUSÃO**

Este trabalho explorou a comunicação baseada no padrão OCPP 1.6J em estações de recarga de veículos elétricos, focando no desenvolvimento de um protótipo de estação de recarga CA que integra sistemas de comunicação para gerenciamento de recargas.

O objetivo geral foi alcançado por meio do desenvolvimento de um *setup* de comunicação completo, abrangendo desde o veículo até o servidor, permitindo a troca eficiente de informações entre os sistemas. Foram projetados e implementados circuitos auxiliares para a geração e interpretação do sinal *Control Pilot*, bem como para a geração das tensões necessárias e as interfaces de comunicação com os demais periféricos do EVSE.

Ao longo do desenvolvimento, soluções prontas, como o SteVe e a biblioteca Arduino OCPP, desempenharam um papel fundamental no sucesso do projeto, acelerando o processo de implementação. Foi demonstrado que o EVSE desenvolvido é capaz de se comunicar de maneira eficiente com o CSMS e o veículo elétrico, permitindo o controle da recarga e a medição de potência.

Embora este projeto não tenha se aprofundado em pesquisa extensiva, ele representa uma contribuição significativa para a infraestrutura de recarga de veículos elétricos. Através da implementação desse sistema completo, foi possível demonstrar que soluções baseadas em OCPP podem efetivamente impulsionar a mobilidade sustentável, alinhandose aos padrões internacionais e oferecendo uma alternativa viável e eficiente aos veículos tradicionais.

Em suma, o protótipo desenvolvido não apenas valida a aplicabilidade da comunicação OCPP em estações de recarga de veículos elétricos, mas também estabelece uma base sólida para futuras pesquisas e implementações na área. O cenário de expansão dos veículos elétricos requer soluções inovadoras e confiáveis, e este trabalho contribui para esse objetivo, visando tornar a mobilidade sustentável uma realidade cada vez mais acessível e viável.

## 5.1 PREVISÃO PARA TRABALHOS FUTUROS

À medida que este projeto avança, uma série de oportunidades empolgantes e aprimoramentos significativos estão surgindo. O foco central é a transformação do protótipo de estação de recarga de veículos elétricos em um equipamento totalmente funcional e robusto, seguindo as diretrizes da normativa e pronto para lidar com as demandas do mundo real. Várias etapas cruciais estão planejadas para concretizar essa visão:

**Projeto para Circuito Impresso (PCB):** Uma das principais metas é migrar os circuitos do EVSE da *protoboard* para placas de circuito impresso. Isso garante maior confiabilidade e durabilidade, além de um *layout* otimizado que reduz interferências eletromagnéticas e melhora o desempenho geral.

**Inclusão de Dispositivo RCD:** Considerando as normas de segurança, a integração de um *Residual Current Device* é essencial. O RCD monitorará a corrente de fuga e desconectará o EVSE em caso de problemas, melhorando ainda mais a segurança do sistema.

**Upgrade para Plug Tipo 2 e Trifásico:** Um avanço importante é a migração para um plug Tipo 2, que é mais comum e amplamente aceito em muitas regiões. Além disso, permitir a operação trifásica oferece maior potência e flexibilidade de carregamento.

**Implementação de Circuito de Comando de Contator e RFID:** Para aprimorar o controle da recarga e a autenticação do usuário, a inclusão de um circuito de comando de contator e tecnologia RFID é planejada. Isso permitirá um gerenciamento mais preciso do processo de recarga.

**Testes operacionais:** Para validar a funcionalidade do EVSE em um cenário real, é necessário o comissionamento da estação em um servidor CSMS operacional e a recarga de veículos elétricos. Isso permitirá verificar a comunicação efetiva, a capacidade de carregamento e a interoperabilidade com outros sistemas já implementados.

Ao abordar esses aprimoramentos, o projeto EVSE está se movendo além da fase de protótipo e se transformando em um dispositivo funcional e confiável. A mudança de uma configuração de *protoboard* para um design em PCB, a inclusão de recursos de segurança como RCD e a integração de elementos essenciais como o plug Tipo 2, circuitos de comando contator e RFID representam uma evolução significativa.

Ao finalizar essa jornada de desenvolvimento, o projeto não apenas terá alcançado a transformação do protótipo em uma solução concreta, mas também estará pronto para enfrentar os desafios reais do mundo da mobilidade elétrica. Este empreendimento reflete a busca contínua pela excelência no campo da recarga de veículos elétricos, contribuindo para uma infraestrutura de carregamento mais avançada, eficiente e alinhada com os requisitos em constante mudança do mercado.

## **REFERÊNCIAS**

BLOOMBERGNEF. **BloombergNEF: Frota de veículos elétricos chegará a 100 milhões em 2026**. 2023. Acessado em 23 ago 2023. Disponível em: *<*[https://www.bloomberg-](https://www.bloomberg.com.br/blog/bloombergnef-frota-de-veiculos-eletricos-chegara-a-100-milhoes-em-2026/#:~:text=As%20vendas%20de%20VEs%20aumentam,(75%25%20das%20vendas).) [.com.br/blog/bloombergnef-frota-de-veiculos-eletricos-chegara-a-100-milhoes-em-2026-](https://www.bloomberg.com.br/blog/bloombergnef-frota-de-veiculos-eletricos-chegara-a-100-milhoes-em-2026/#:~:text=As%20vendas%20de%20VEs%20aumentam,(75%25%20das%20vendas).) [/#:˜:text=As%20vendas%20de%20VEs%20aumentam,\(75%25%20das%20vendas\).](https://www.bloomberg.com.br/blog/bloombergnef-frota-de-veiculos-eletricos-chegara-a-100-milhoes-em-2026/#:~:text=As%20vendas%20de%20VEs%20aumentam,(75%25%20das%20vendas).)*>*

BOHN, T.; CORTES, C.; GLENN, H. Local automatic load control for electric vehicle smart charging systems extensible via ocpp using compact submeters. In: **2017 IEEE Transportation Electrification Conference and Expo (ITEC)**. [S.l.: s.n.], 2017. p. 724–731.

ENERGYWIRE. **Why Americas EV chargers keep breaking**. 2023. Acessado em 23 ago 2023. Disponível em: *<*[https://www.eenews.net/articles/why-americas-ev-chargers-keep](https://www.eenews.net/articles/why-americas-ev-chargers-keep-breaking)[breaking](https://www.eenews.net/articles/why-americas-ev-chargers-keep-breaking)*>*.

GEBAUER, L.; TRSEK, H.; LUKAS, G. Evil steve: An approach to simplify penetration testing of ocpp charge points. p. 1–4, 2022.

goekay. **SteVe**. 2023. Acessado em 23 ago 2023. Disponível em: *<*[https://github.com-](https://github.com/steve-community/steve) [/steve-community/steve](https://github.com/steve-community/steve)*>*.

IEA. **International Energy Agency (IEA)**. 2022. Acessado em 23 ago 2023.

IEC. **IEC 61851-1 ed2.0: Electric vehicle conductive charging system - Part 1: General requirements**. 2010. Disponível em: *<*[http://webstore.iec.ch/webstore/webstore.nsf-](http://webstore.iec.ch/webstore/webstore.nsf/Artnum_PK/44636) /Artnum [PK/44636](http://webstore.iec.ch/webstore/webstore.nsf/Artnum_PK/44636)*>*.

ISO/IEC. **ISO/IEC DIS 15118-2: Road vehicles - Vehicle to grid communication interface – Part 2: Network and application protocol requirements**. [S.l.], 2012. Disponível em: *<*[http://www.iso.org/iso/iso](http://www.iso.org/iso/iso_catalogue/catalogue_ics/catalogue_detail_ics.htm?ics1=43&ics2=120&ics3=&csnumber=55366) catalogue/catalogue ics/catalogue detail ics- [.htm?ics1=43&ics2=120&ics3=&csnumber=55366](http://www.iso.org/iso/iso_catalogue/catalogue_ics/catalogue_detail_ics.htm?ics1=43&ics2=120&ics3=&csnumber=55366)*>*.

LEM. **CHARGING INFRASTRUCTURES**. 2023. Acessado em 23 ago 2023. Disponível em: *<*<https://www.lem.com/en/ev-chargers>*>*.

LEWANDOWSKI, C. et al. Interference analyses of electric vehicle charging using plc on the control pilot. In: **2012 IEEE International Symposium on Power Line Communications and Its Applications**. [S.l.: s.n.], 2012. p. 350–355.

MARTINS, H. H. et al. Framework de controle e gerenciamento inteligentes para estações de recarga de veículos elétricos utilizando protocolo ocpp. Universidade Federal de Santa Maria, 2023.

matth-x. 2023. Acessado em 23 ago 2023. Disponível em: *<*[https://github.com/matth-x-](https://github.com/matth-x/ArduinoOcpp) [/ArduinoOcpp](https://github.com/matth-x/ArduinoOcpp)*>*.

NEOCHARGE. **TIPOS DE CARREGADORES PARA VEÍCULOS ELÉTRICOS**. 2023. Acessado em 23 ago 2023. Disponível em: *<*[https://www.neocharge.com.br/tudo-sobre-](https://www.neocharge.com.br/tudo-sobre/carregador-carro-eletrico/tipo-carregador-ve) [/carregador-carro-eletrico/tipo-carregador-ve](https://www.neocharge.com.br/tudo-sobre/carregador-carro-eletrico/tipo-carregador-ve)*>*.

NEWS, E. P. **EU ban on the sale of new petrol and diesel cars from 2035 explained**. 2022. Acessado em 23 ago 2023. Disponível em: *<*[https://www.europarl.europa.eu/news-](https://www.europarl.europa.eu/news/en/headlines/economy/20221019STO44572/eu-ban-on-sale-of-new-petrol-and-diesel-cars-from-2035-explained) [/en/headlines/economy/20221019STO44572/eu-ban-on-sale-of-new-petrol-and-diesel](https://www.europarl.europa.eu/news/en/headlines/economy/20221019STO44572/eu-ban-on-sale-of-new-petrol-and-diesel-cars-from-2035-explained)[cars-from-2035-explained](https://www.europarl.europa.eu/news/en/headlines/economy/20221019STO44572/eu-ban-on-sale-of-new-petrol-and-diesel-cars-from-2035-explained)*>*.

OCA. **Open Charge Point Protocol 1.6**. [S.l.], 2016. Acessado em 23 ago 2023. Disponível em: *<*<https://www.oasis-open.org/committees/download.php/58944/ocpp-1.6.pdf>*>*.

ROSA, J. M. da. **DESENVOLVIMENTO DE UMA ESTAÇÃO DE RECARGA MODO 3 PARA VEÍCULOS ELÉTRICOS**. 2020. Monografia (Trabalho de Conclusão de Curso) — Curso de Graduação em Engenharia Elétrica, Universidade Federal de Santa Maria, Santa Maria, 2020.

ZHANG, L.; KEKATOS, V.; GIANNAKIS, G. Scalable electric vehicle charging protocols. **IEEE Transactions on Power Systems, Institute of Electrical and Electronics Engineers** Inc., v. 32, n. 2, p. 1451–1462, mar. 2017. ISSN 0885-8950. Publisher Copyright: © 1969- 2012 IEEE.

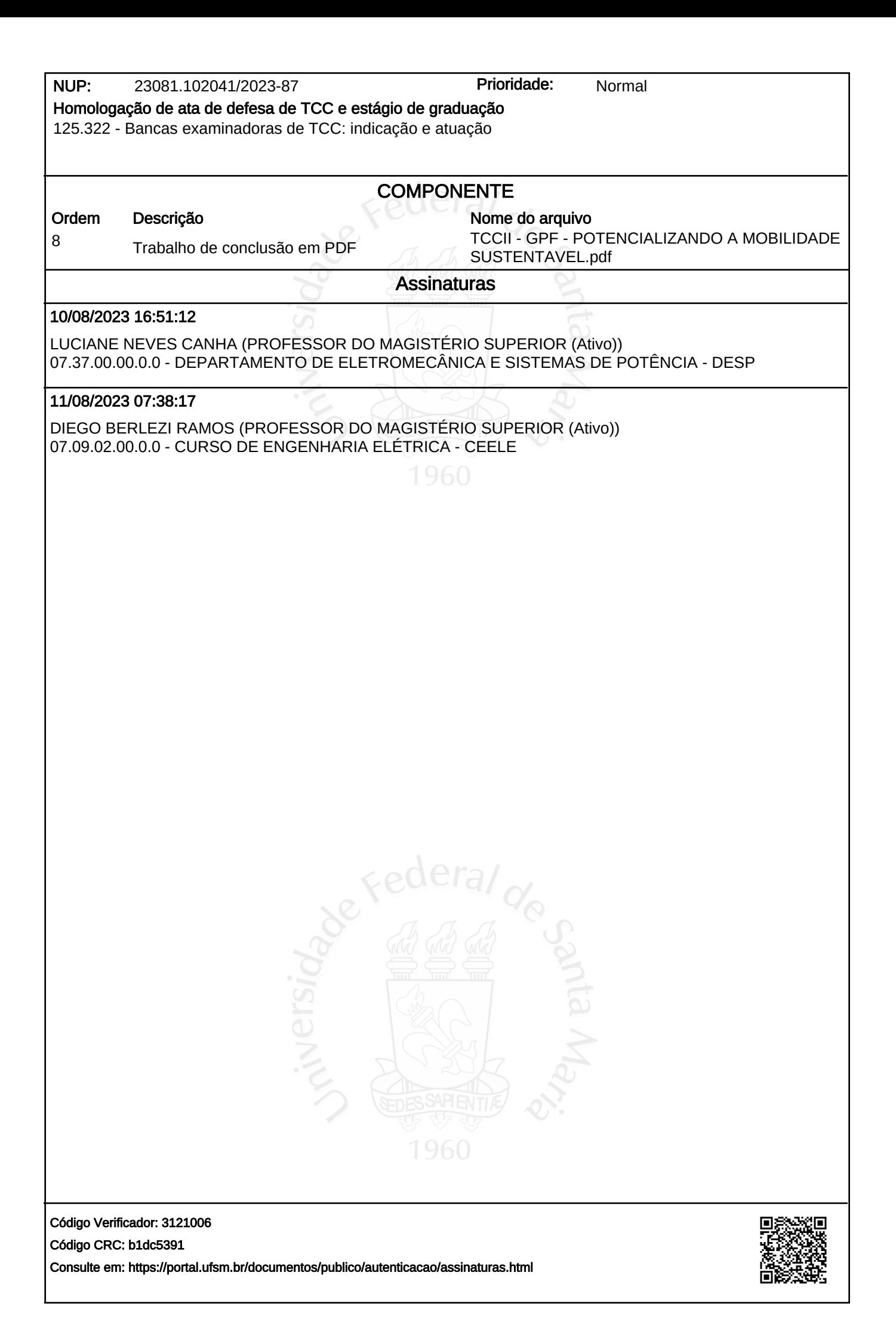